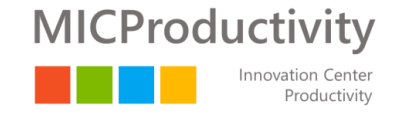

#### Transformant la manera de trabajar

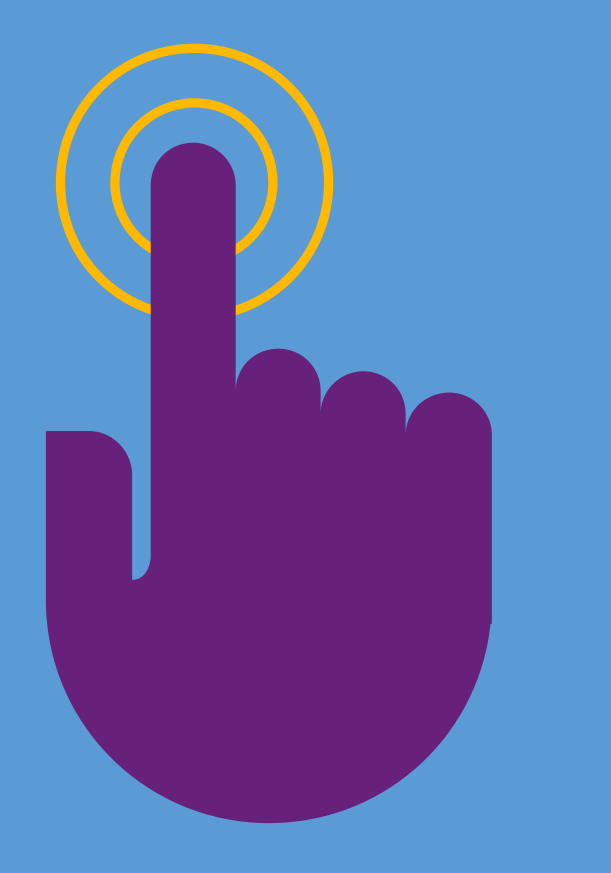

La gestió eficient del temps amb Outlook

Funcions, us i bones practiques Aspectes avançats

**Ramon Costa**

Project & Change Director Partner. MICProductivity ramonc@micproductivity.com Twitter / LinkedIn: @ramoncosta

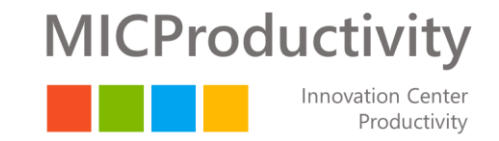

Ser un soci de referència en la transformació de la forma de treball de les organitzacions i els seus professionals amb l'objectiu de millorar-ne l'eficiència i la productivitat a través de l'adopció, la gestió del canvi i l'explotació en els processos d'evolució tecnològica

*(incorporant noves eines i aprofitant les ja existents)*

### Objectius del taller

Repàs de funcionalitats i bones pràctiques amb Outlook (nivell mig)

Revisar funcionalitats extres de l'Outlook en la gestió del correu rebut i els calendaris

-----

Revisar bones pràctiques i recomanacions en la gestió dels contactes i el seu tractament per a ser més eficients amb Microsoft Outlook

Revisar bones pràctiques i recomanacions en la gestió de les tasques i el seu tractament per a ser més eficients amb Microsoft Outlook

Revisar diferents prestacions d'integració entre Outlook i altres eines de l'entorn Microsoft: OneNote, Skype,...

Treball en mobilitat amb Microsoft Outlook

Revisar una metodologia de gestió del temps, basada en el mètode GTD i les diferents prestacions d'Outlook

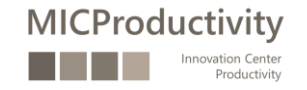

### Agenda: Aspectes d'ús avançat d'Outlook

Repàs curs "Gestió de correu i calendari amb Outlook (nivell mig)"

Altres funcionalitats d'Outlook

- Out-of-office
- Signatura de correus
- Treball amb vàries adreces
- Arxivat de correus

#### Treball en mobilitat i Outlook

• Apps per a dispositius mòbils

Gestió de tasques

- Creació i edició de tasques individuals
- Seguiment de tasques
- Compartició de tasques amb altres persones
- Mètode de treball
- Cercar dins les tasques

Gestió de contactes

- Creació i edició de contactes
- Crear grups de contactes
- Etiquetar contactes

#### Outlook, Skype, OneNote i altres

- Informació de presència en els correus
- Converses a partir de correus
- Convocatòria de reunions de Skype des d'Outlook
- Accés a l'historial de converses
- Integració entre Outlook i OneNote
- ToDo, Teams, ...

Gestió eficient del temps amb el mètode GTD i Outlook

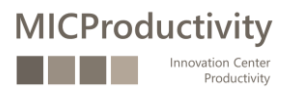

#### Materials de suport

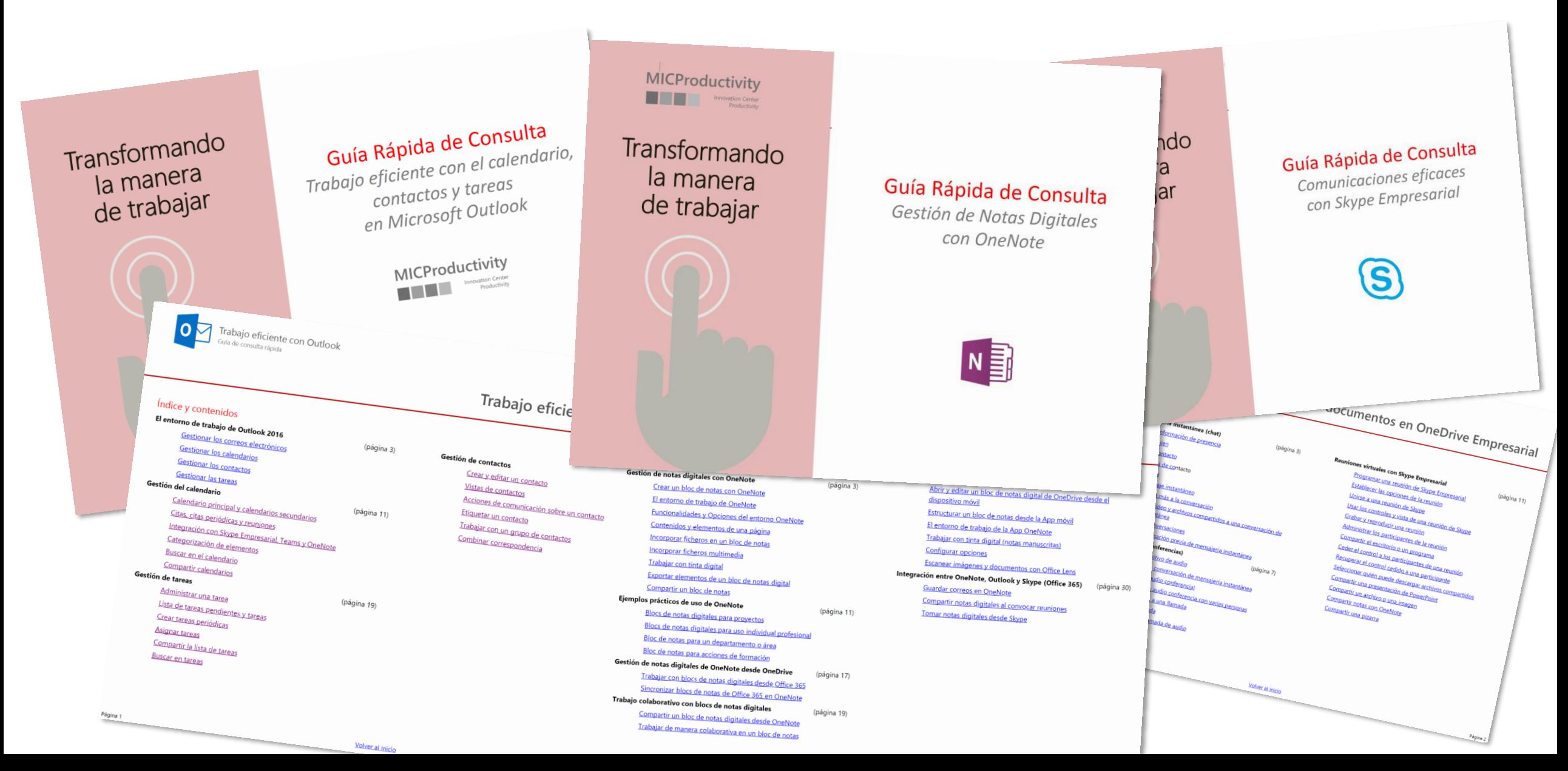

#### El correu electrònic i Outlook … una eina més que cal saber utilitzar …

Funció Ús i bones practiques Cultura organitzativa

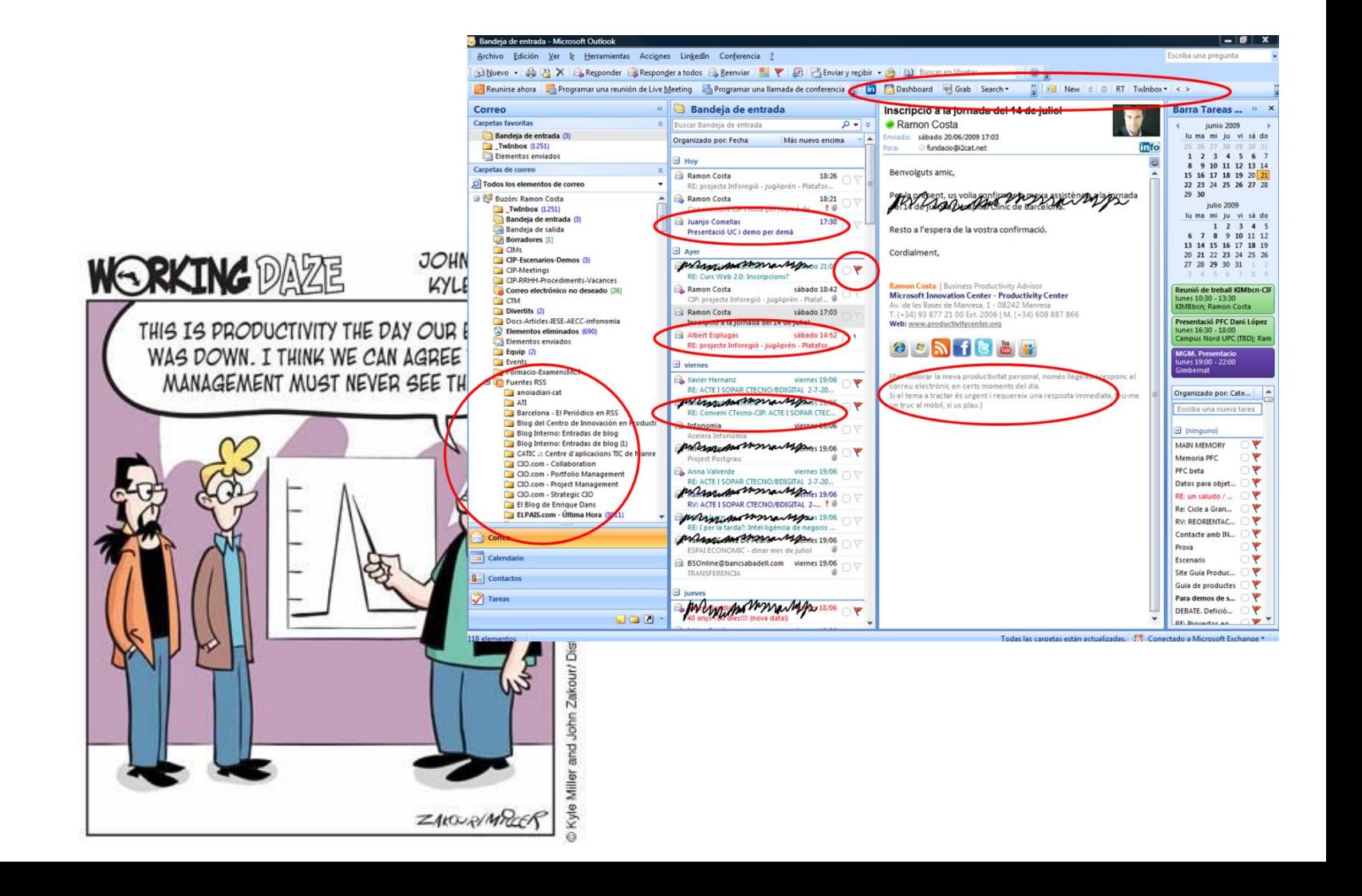

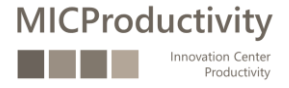

### Agenda: Repàs aspectes d'us "mitja" d'Outlook

#### GESTIÓ DEL CORREU ENTRANT

Mantenir horaris fixos a l'hora de processar els correus electrònics per evitar interrupcions. Desactivar les alertes Llegir LIFO (Last In-First Out) Agrupar en converses "La regla de les 4 Ds" Aplicar regles de correu o filtres Aplicar regles de colors a correus electrònics Ordenar, categoritzar, marcar Convertir (cites, contactes, tasques) Ser executiu amb els correus executius No 'Respondre a Tots' per defecte Utilitzar fonts RSS Eliminar subscripcions Estructurar en carpetes i subcarpetes Crear regles Utilitzar les "passes ràpides"

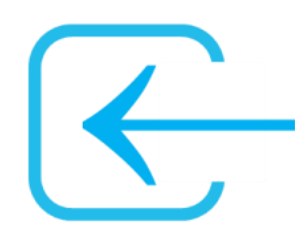

#### GESTIÓ DEL CORREU SORTIT

Qüestionar-se les persones que han de rebre el correu que enviarem

Quan s'hauria d'utilitzar la còpia oculta?

No utilitzar emoticons

No enviar fitxers adjunts pesats

La regla del 'ui, ui, ui!'

Evitar escriure acrònims en els missatges Ser breu a l'hora de redactar els correus electrònics

Evitar escriure correus en majúscules i usant colors Revisar el contingut i els destinataris del missatge abans d'enviar-lo

No dir en un correu el que no diríem 'cara a cara'

Utilitzar recursos d'escriptura

Introduir i finalitzar un correu Evitar distribuir informació crítica a través de correu Intentar tractar un sol assumpte a cada correu Evitar la utilització de la ironia o el sarcasme Concedir importància al títol del Correu

Correus continguts en l'Assumpte

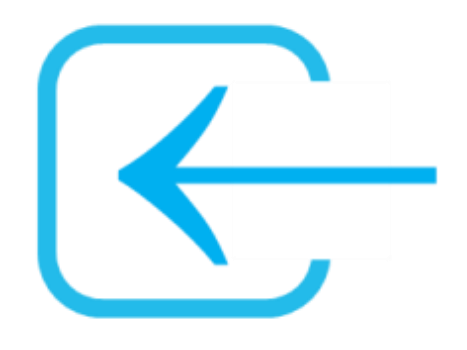

**Correu entrant**

Mantenir horaris fixos a l'hora de processar els correus electrònics per evitar interrupcions. Desactivar les alertes Llegir LIFO (Last In -First Out) Agrupar en converses "La regla de les 4 Ds " Aplicar regles de correu o filtres Aplicar regles de colors a correus electrònics Ordenar, categoritzar, marcar Convertir (cites, contactes, tasques) Ser executiu amb els correus executius No 'Respondre a Tots' per defecte Utilitzar fonts RSS Eliminar subscripcions Estructurar en carpetes i subcarpetes Crear regles Utilitzar les "passes ràpides "

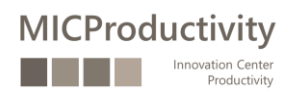

Moments per a llegir el correu I, què fem amb les alertes?

 $24$ 

 $18$ 

 $13$ 

 $\sqrt{1}$ 

3

 $\sim$ 

 $\overline{5}$ 

23

 $19/$ 

 $24$ 

18

 $2^3$ 

 $10/$ 

 $\sqrt{\ }$ 

8

 $\overline{C}$ 

 $\frac{1}{3}$ 

 $\overline{G}$ 

 $\sim$ 

**MICProductivity** 

8

 $\hat{\gamma}$ 

 $\overline{2}$ 

#### Començar a llegir pel correu més nou

(i no oblidem agrupar els correus per converses)

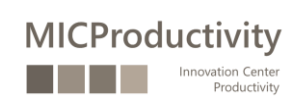

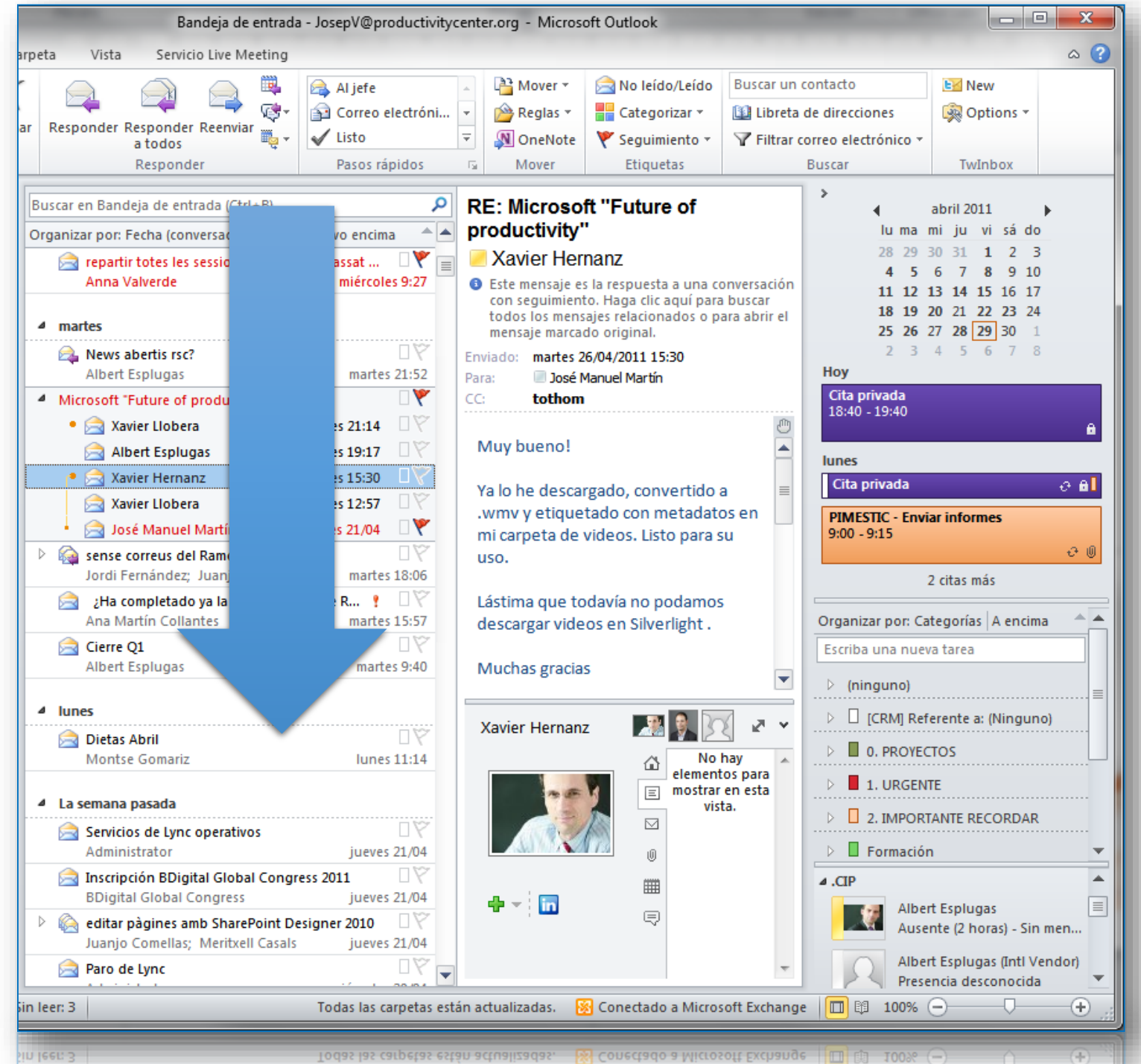

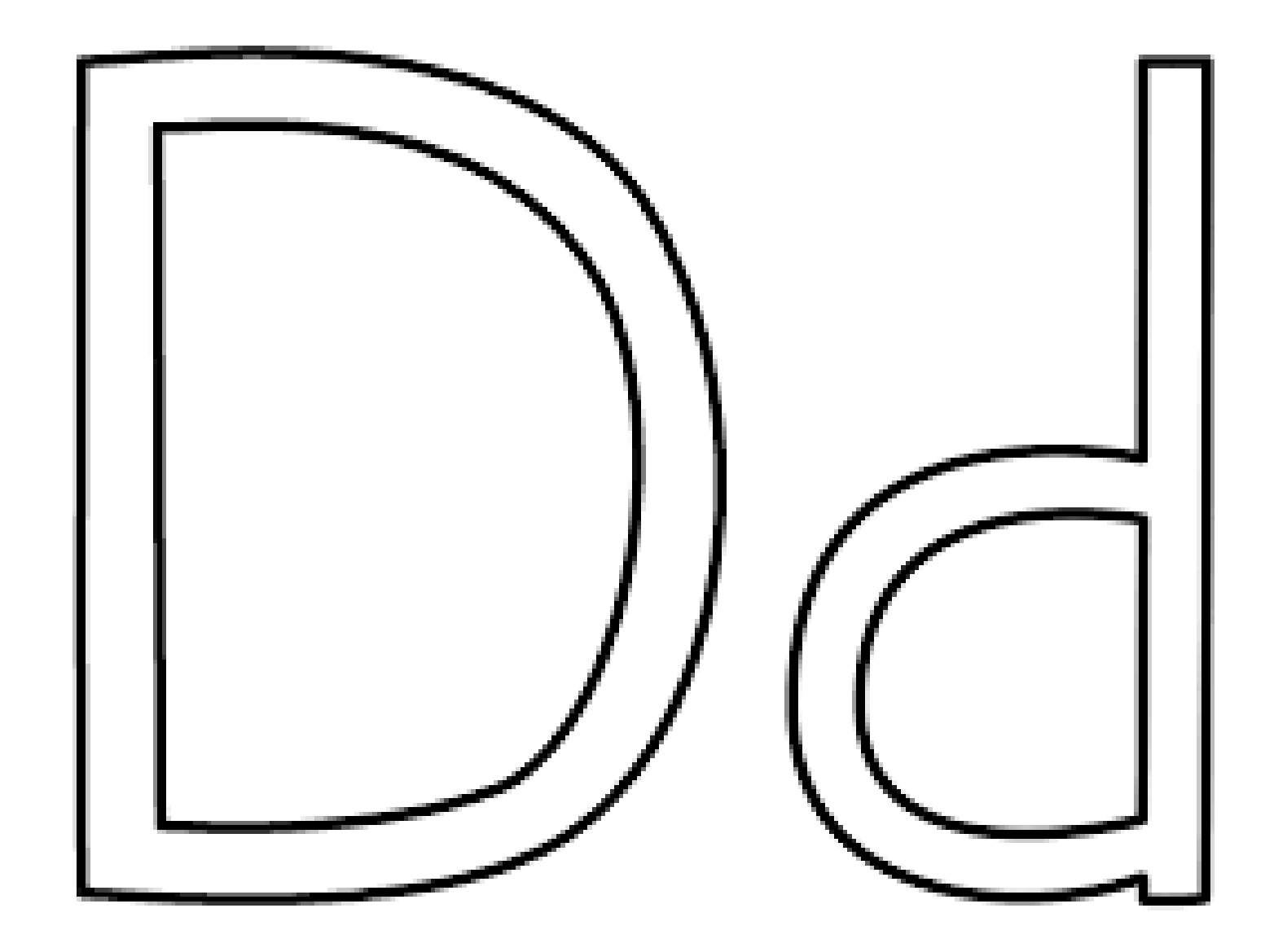

#### "La regla de les 4 Ds"

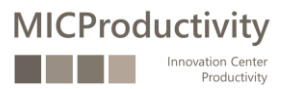

#### … i recorda…

#### …si ho pots fer en menys de 2'…

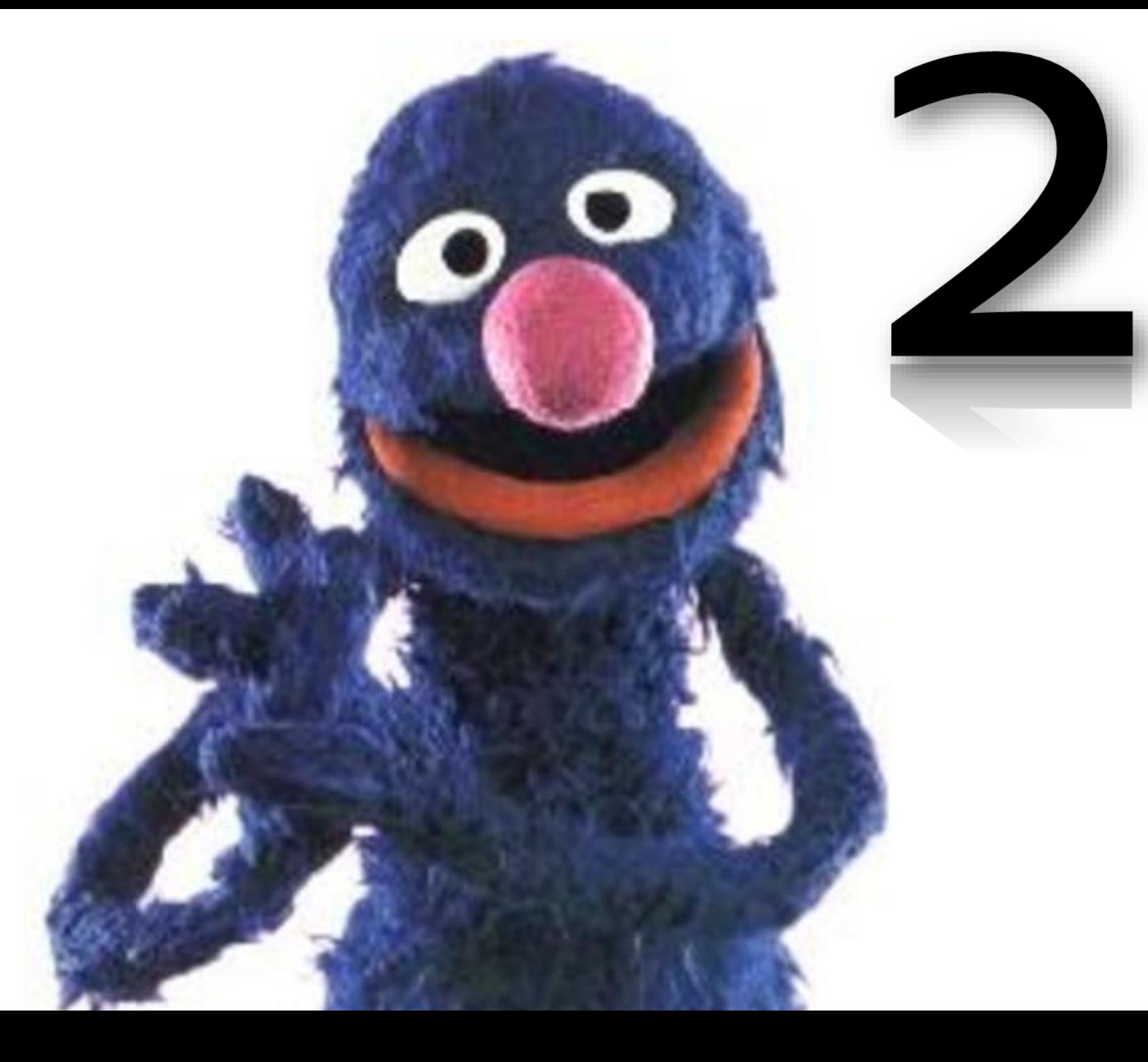

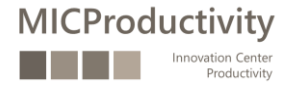

#### Tots els correus són importants?

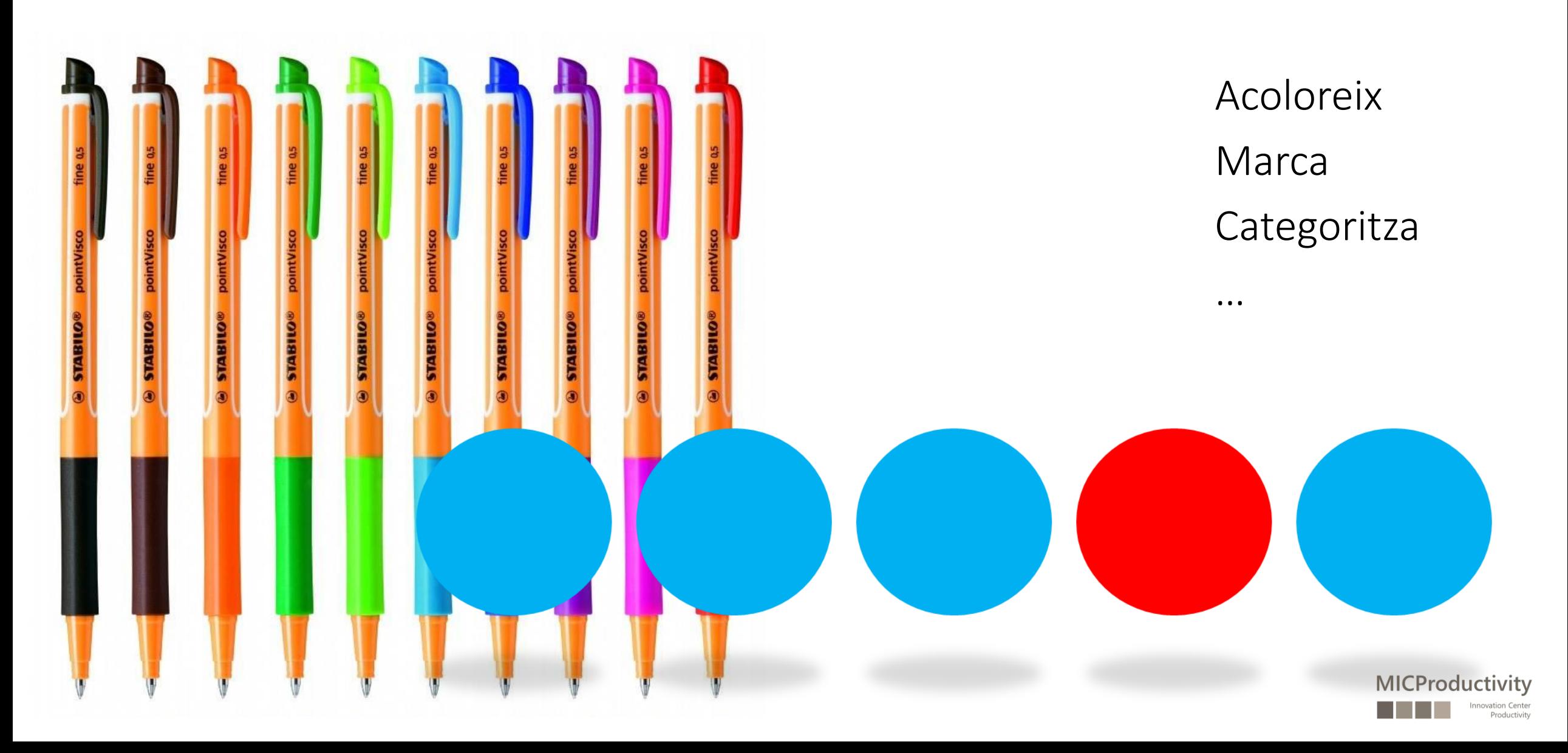

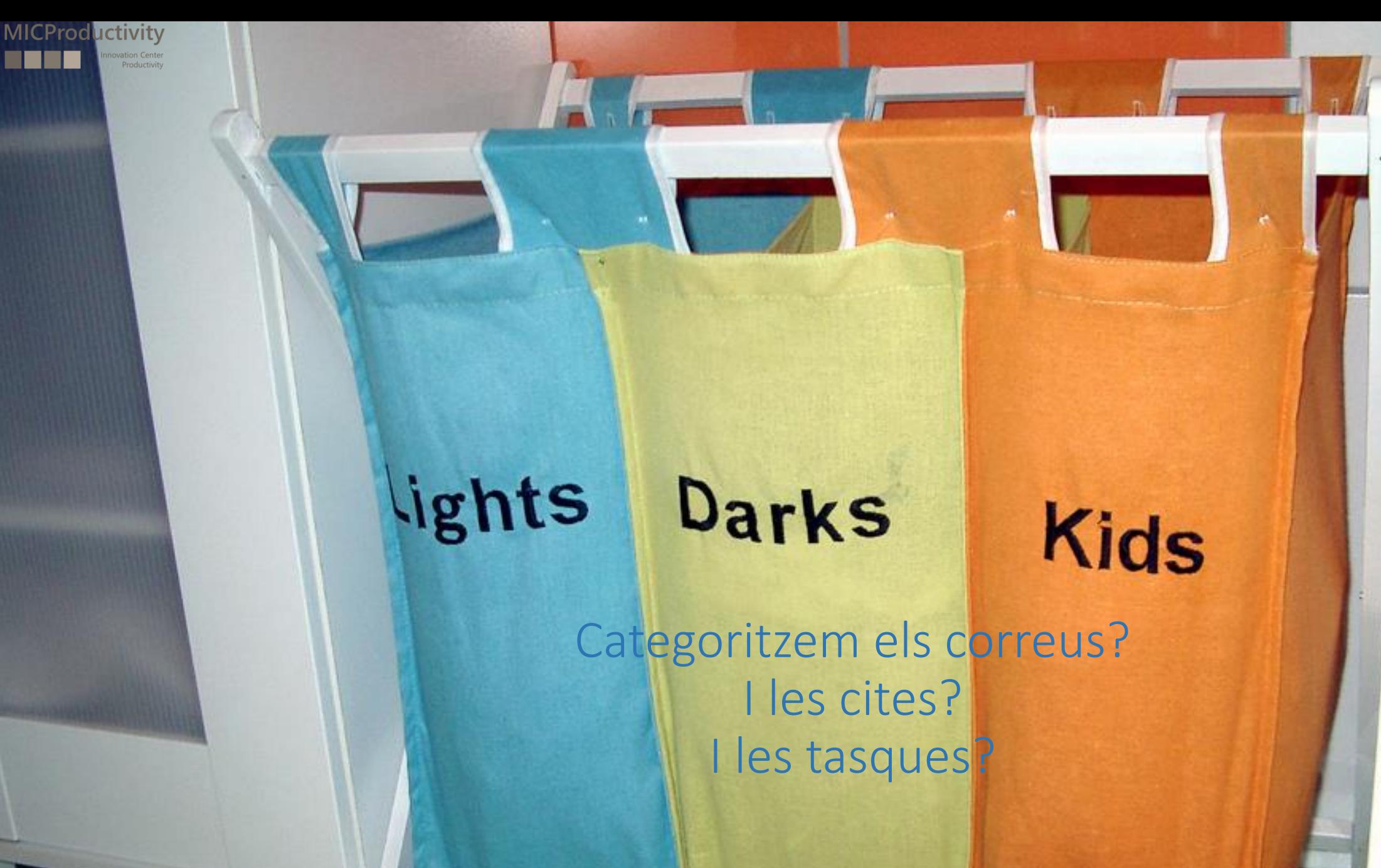

Com emmagatzem i guardem els correus?

> Aprofitem el potencial de la cerca

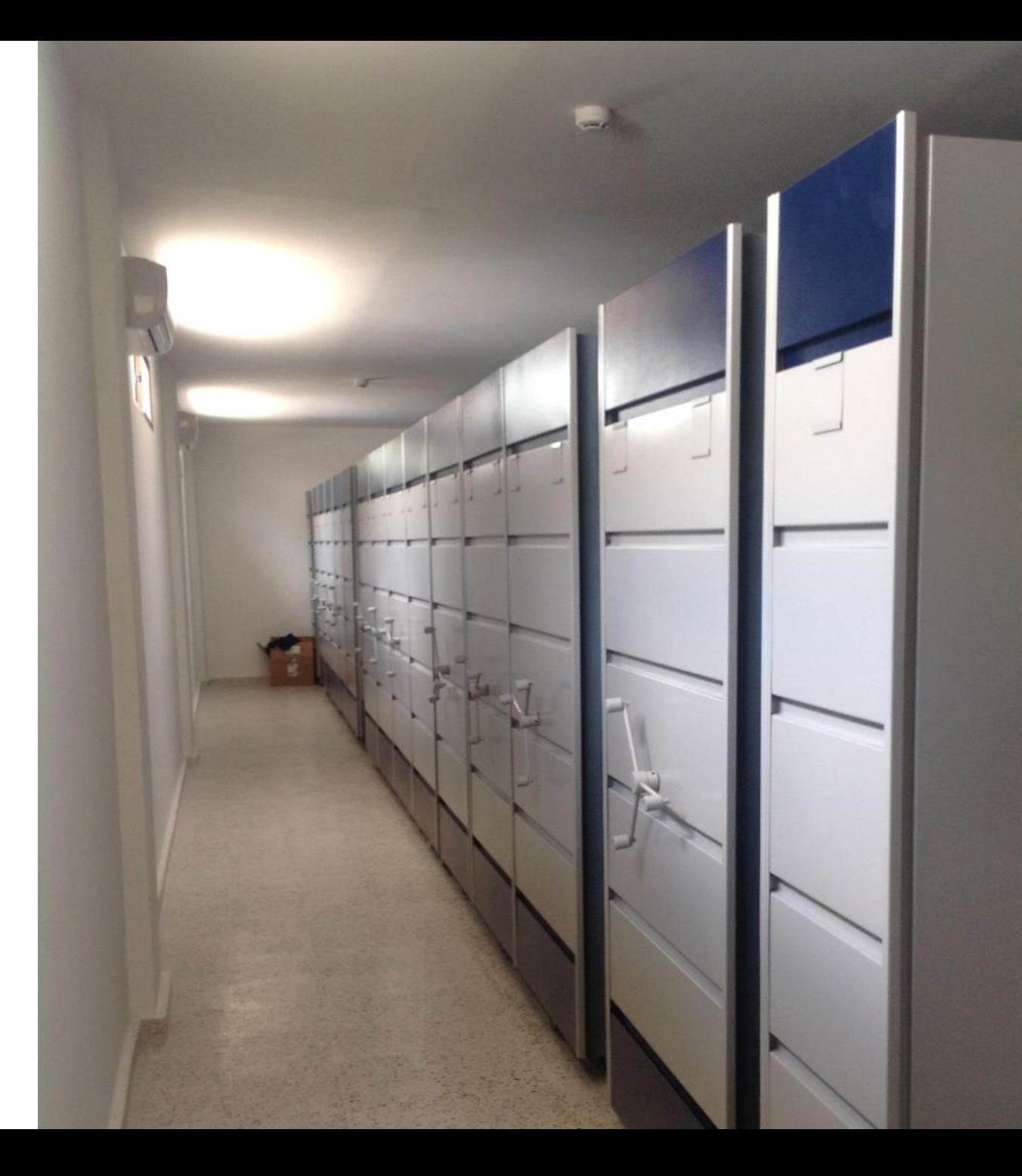

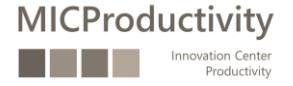

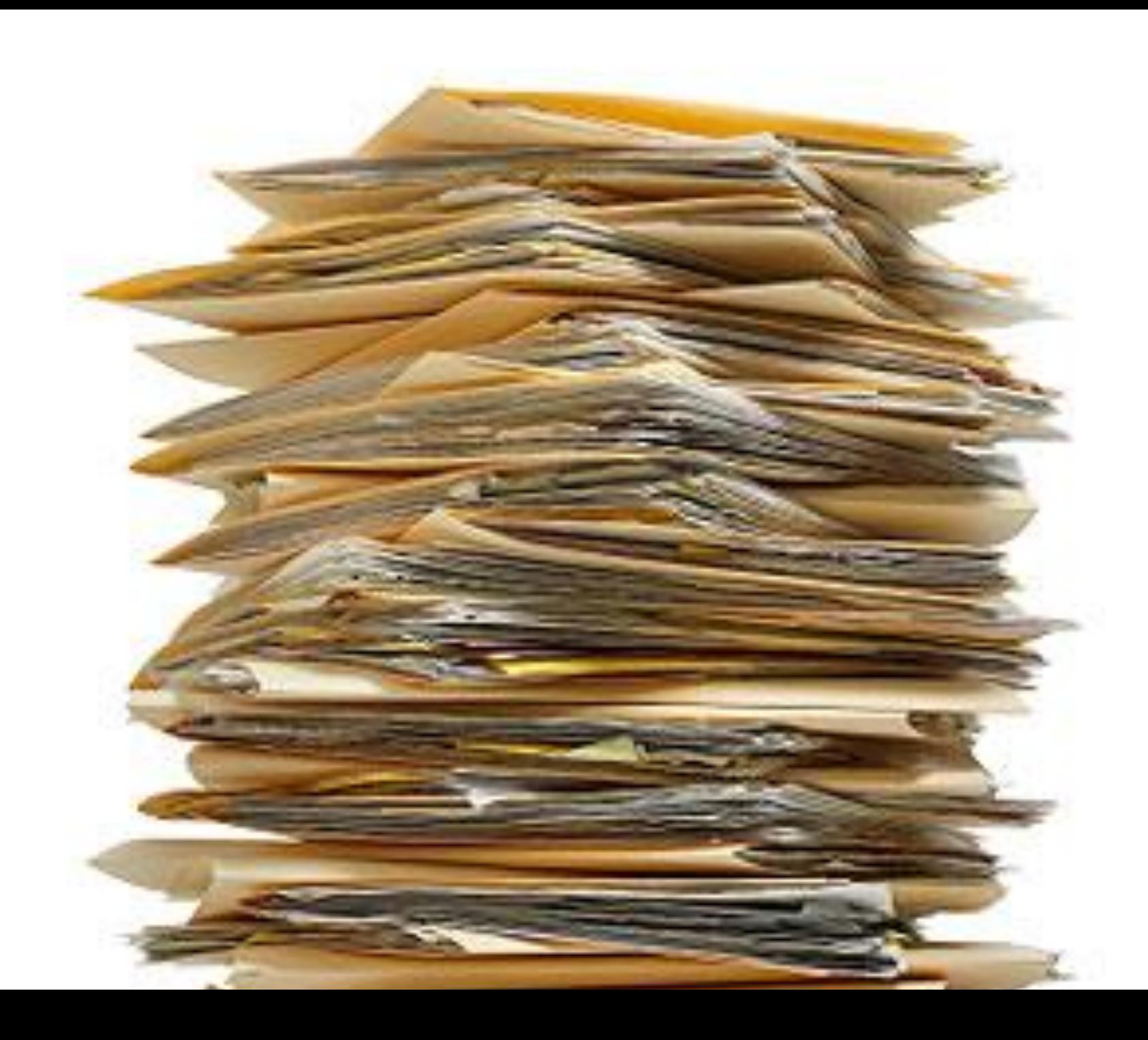

#### Per cert…

#### … el correu no és un gestor documental

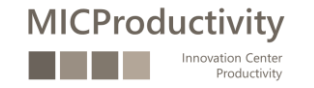

Convertir els correus en cites, contactes i tasques

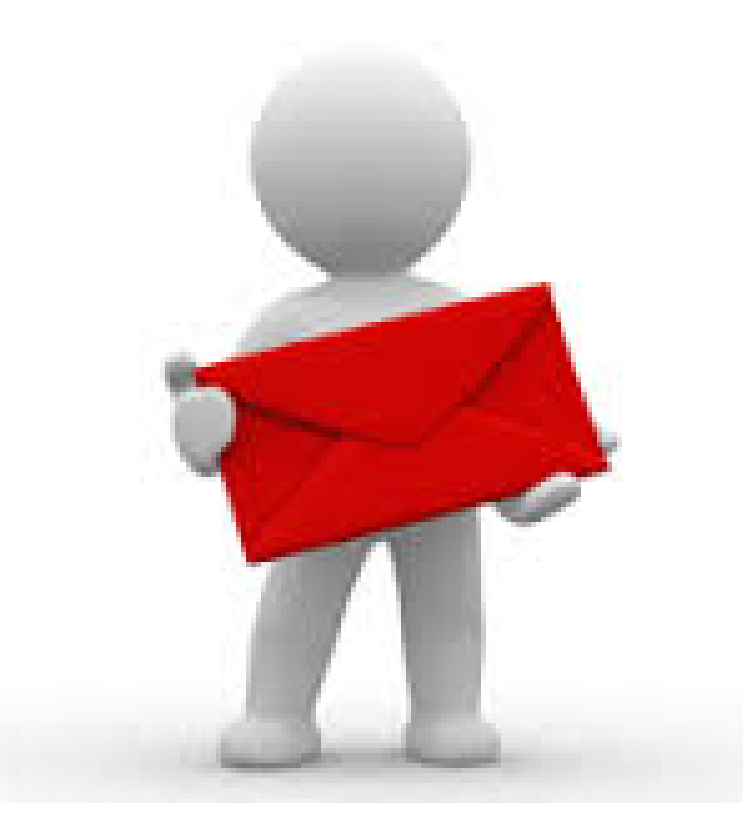

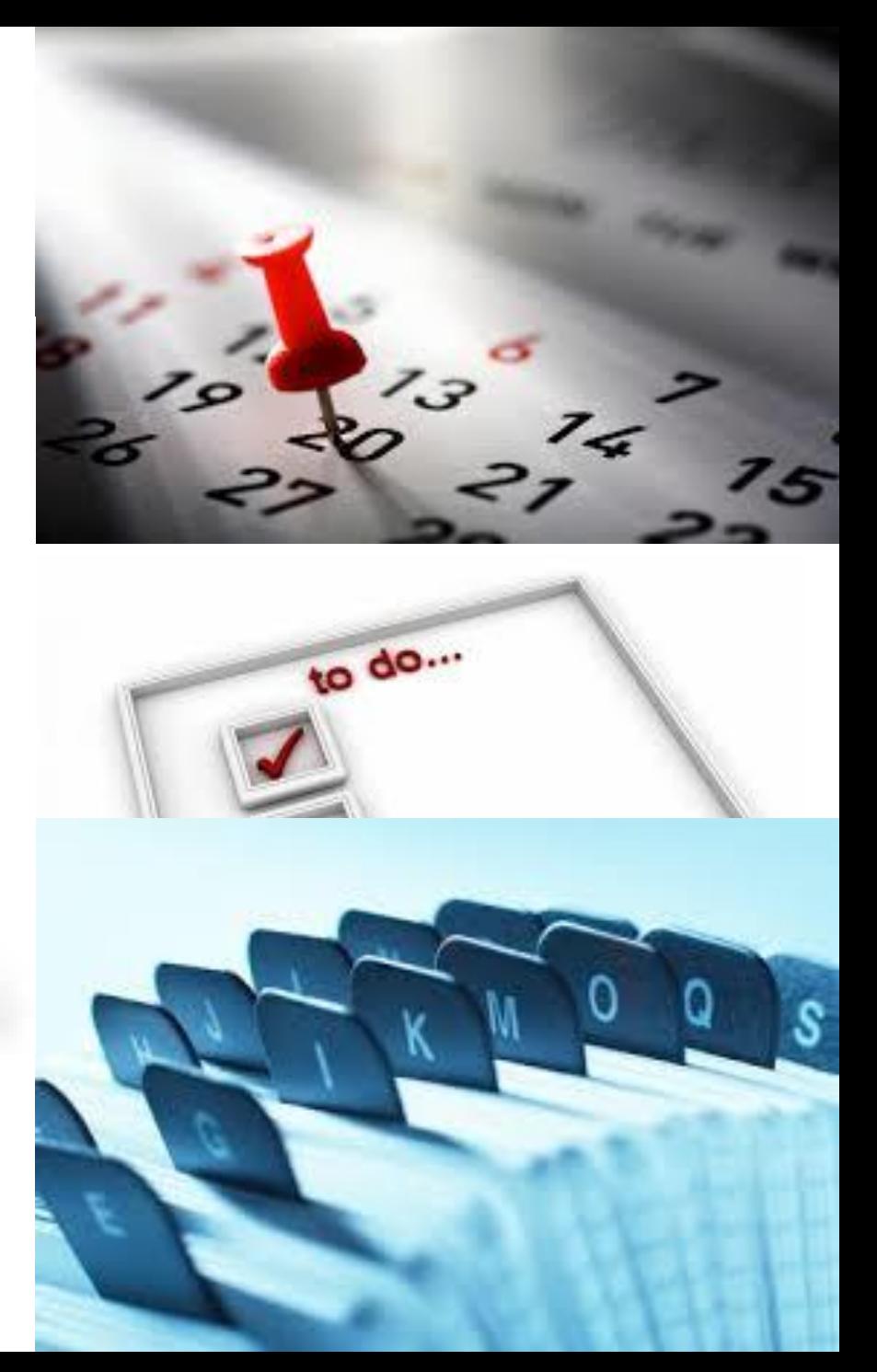

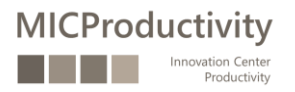

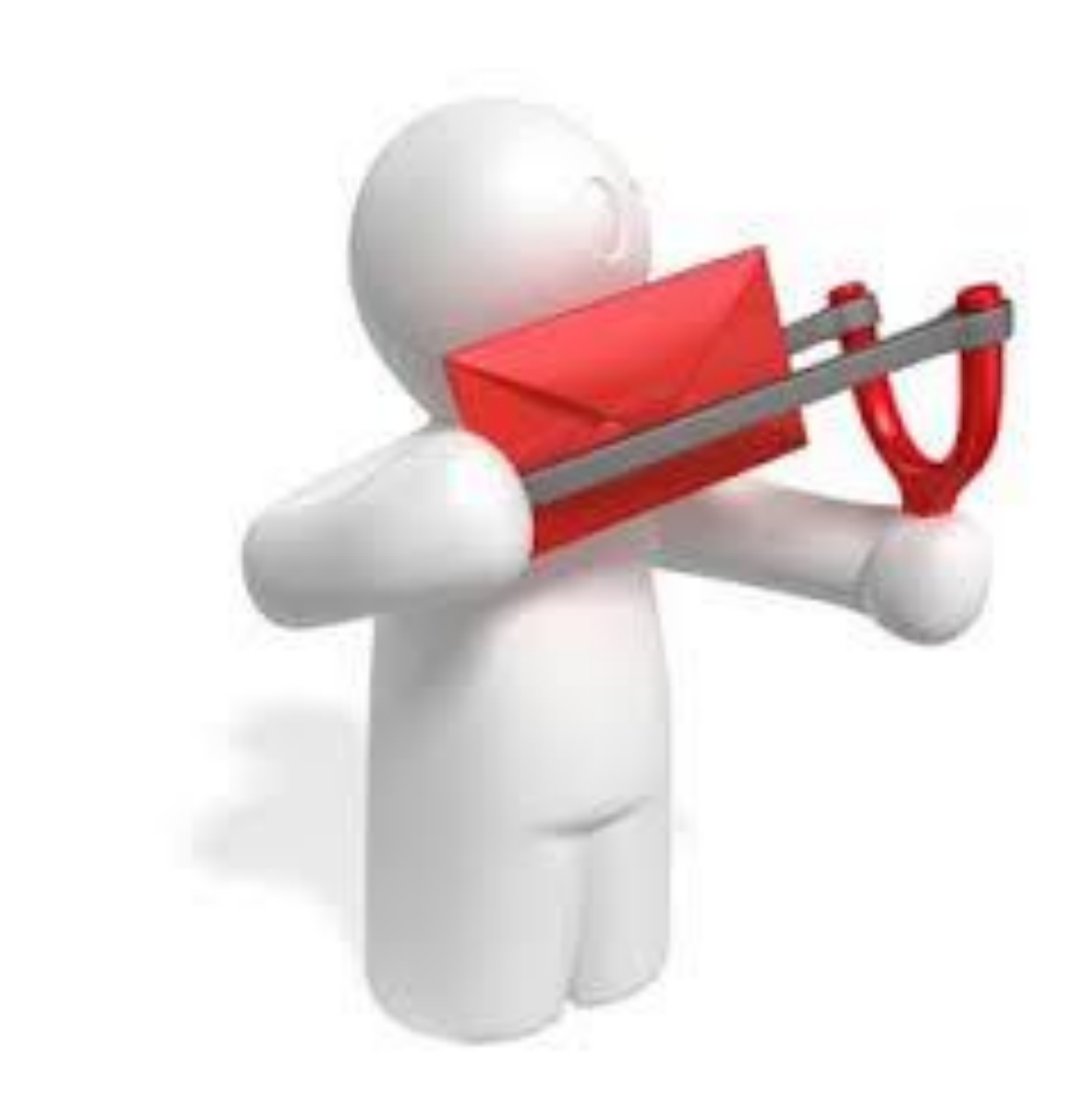

Ser executiu amb els correus executius

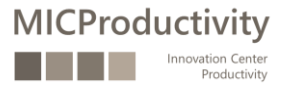

#### Treball amb fonts RSS

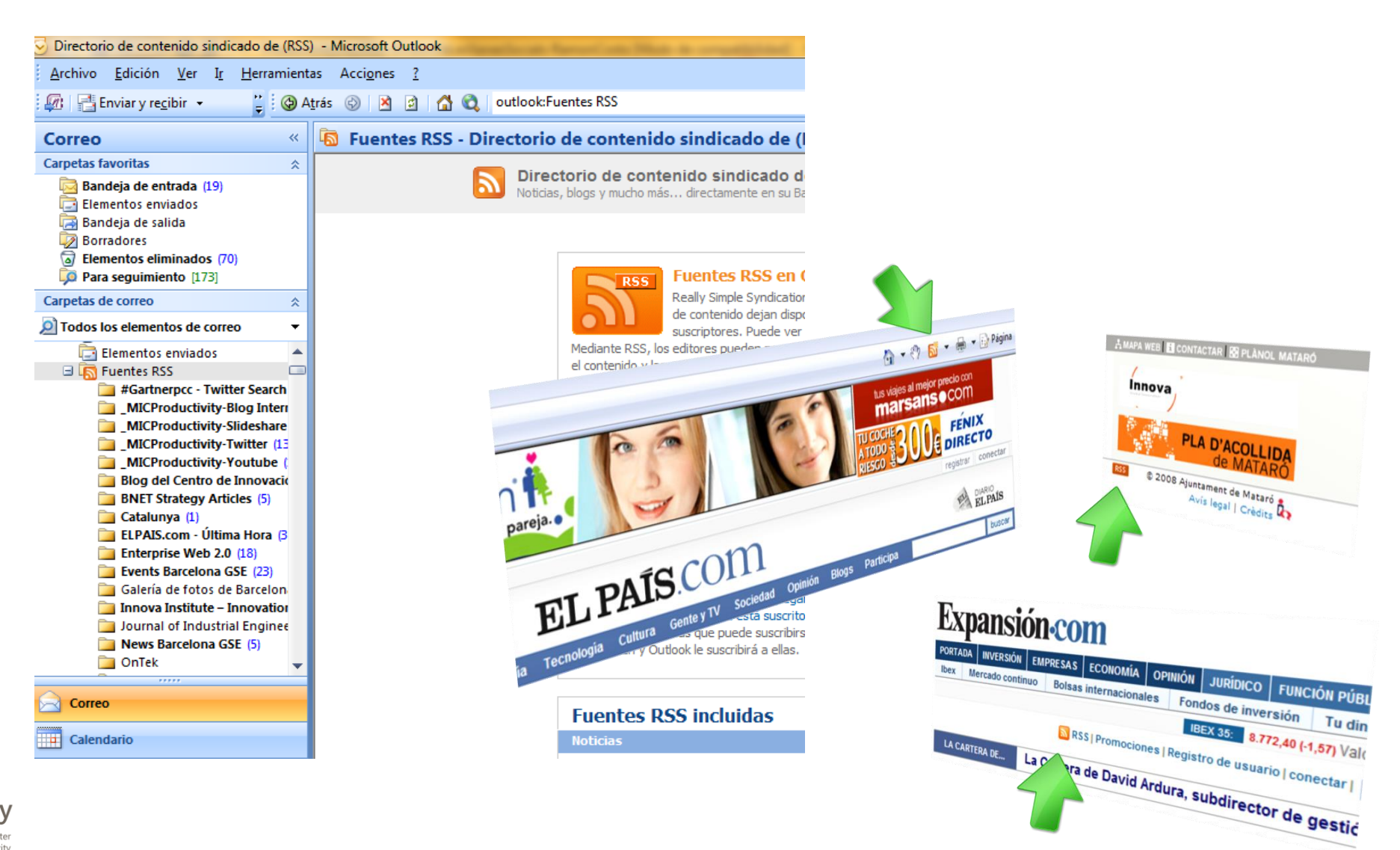

**MICProductivity** Innovation Center Productivity

### Podem eliminar subscripcions?

Subscribe

 $\in$ 

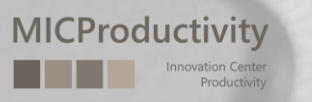

### No "respondre a tots" per defecte

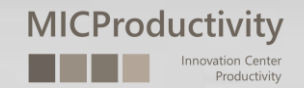

### Crear regles

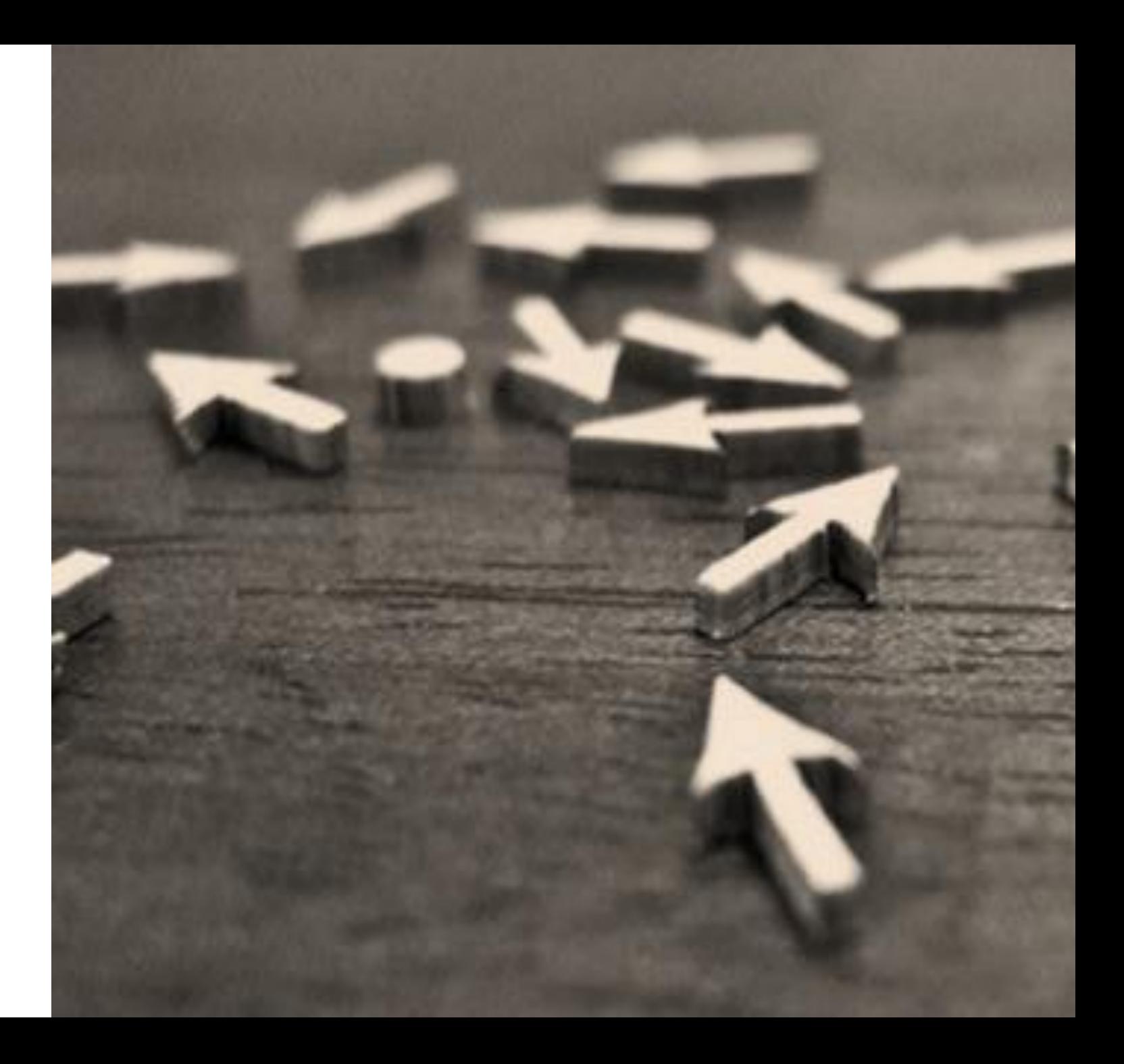

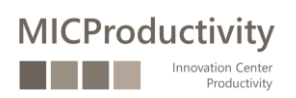

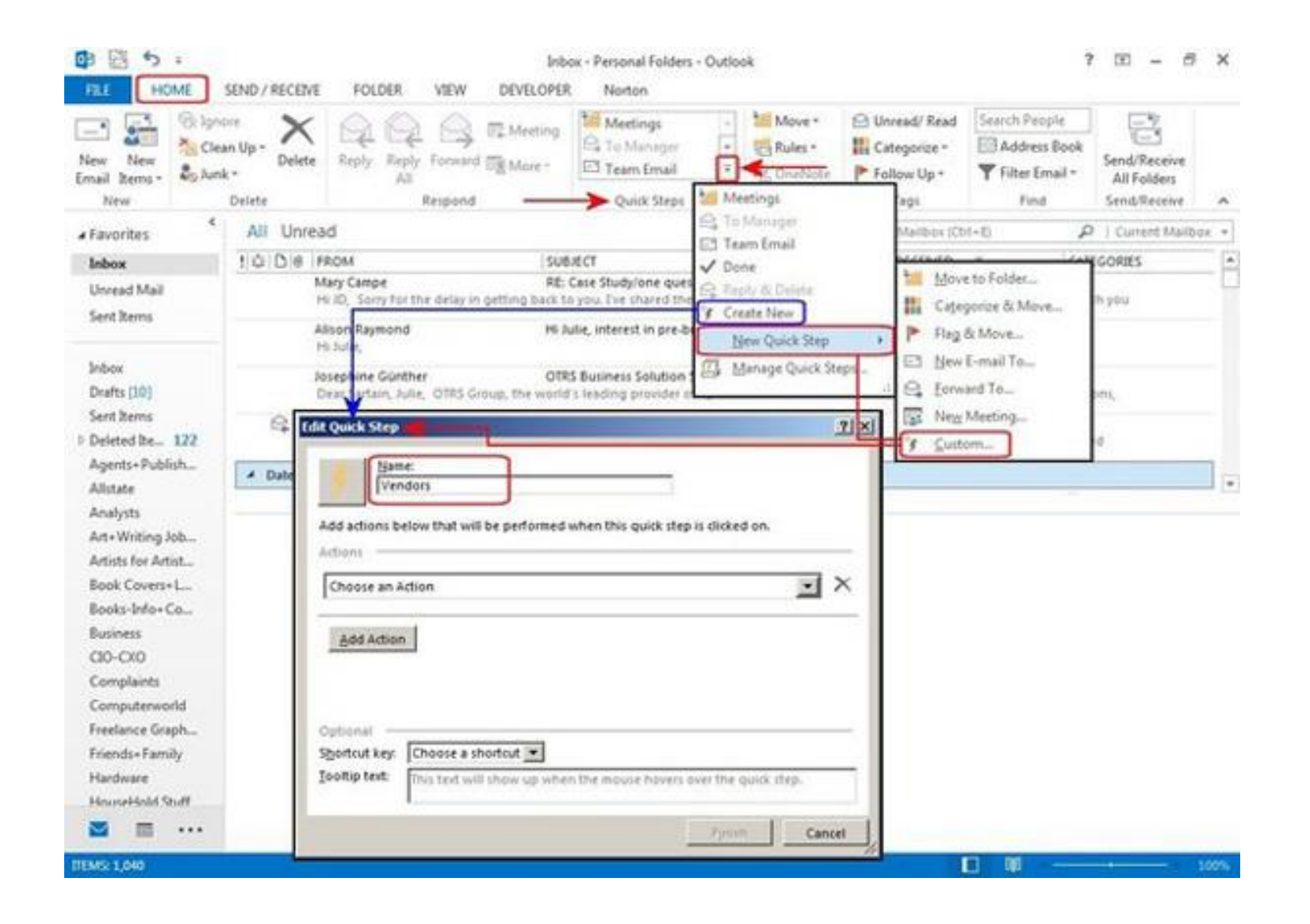

### Utilitzar les "passes ràpides"

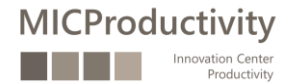

Qüestionar-se les persones que han de rebre el correu que enviarem Quan s'hauria d'utilitzar la còpia oculta? No utilitzar emoticons No enviar fitxers adjunts pesats La regla del 'ui, ui, ui!' Evitar escriure acrònims en els missatges Ser breu a l'hora de redactar els correus electrònics Evitar escriure correus en majúscules i usant colors Revisar el contingut i els destinataris del missatge abans d'enviar-lo No dir en un correu el que no diríem 'cara a cara' Utilitzar recursos d'escriptura Introduir i finalitzar un correu Evitar distribuir informació crítica a través de correu Intentar tractar un sol assumpte a cada correu Evitar la utilització de la ironia o el sarcasme Concedir importància al títol del Correu Correus continguts en l'Assumpte **MICProductivity** 

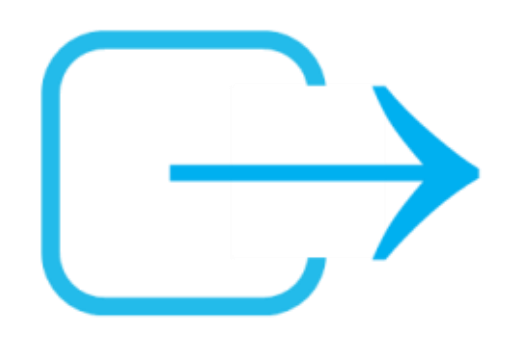

**Correu sortint**

#### Tots han de rebre el correu?

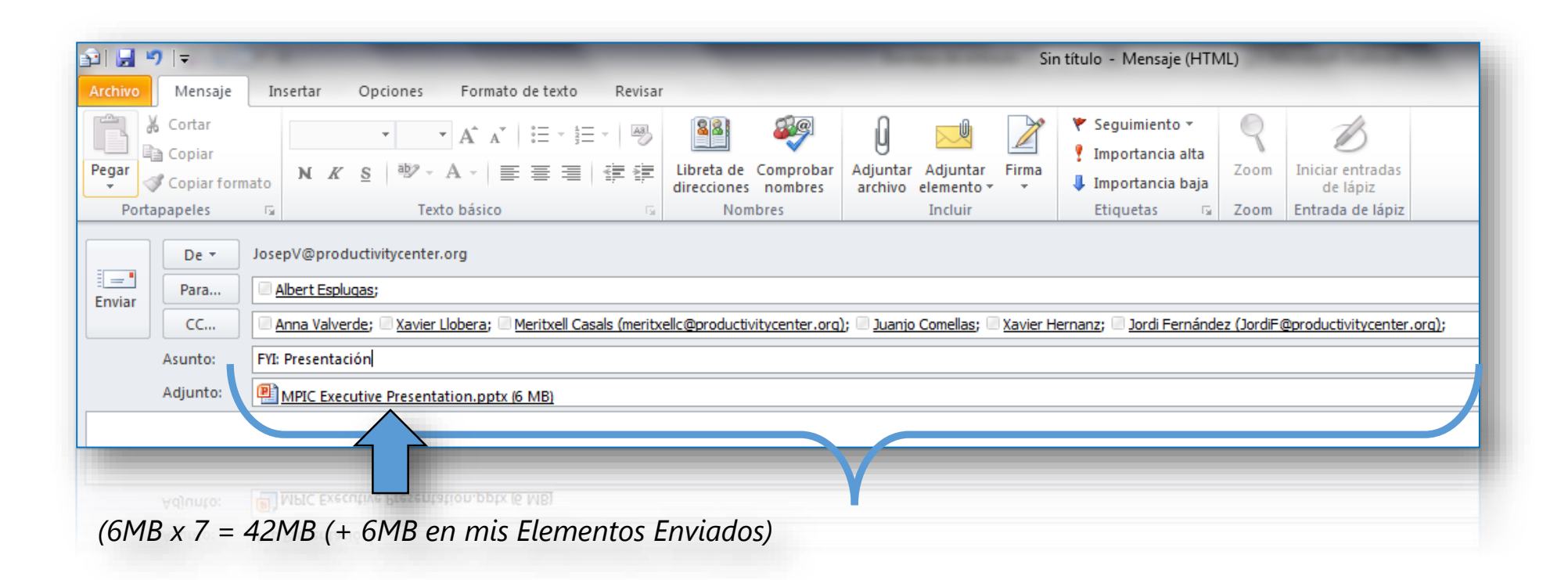

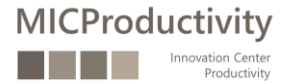

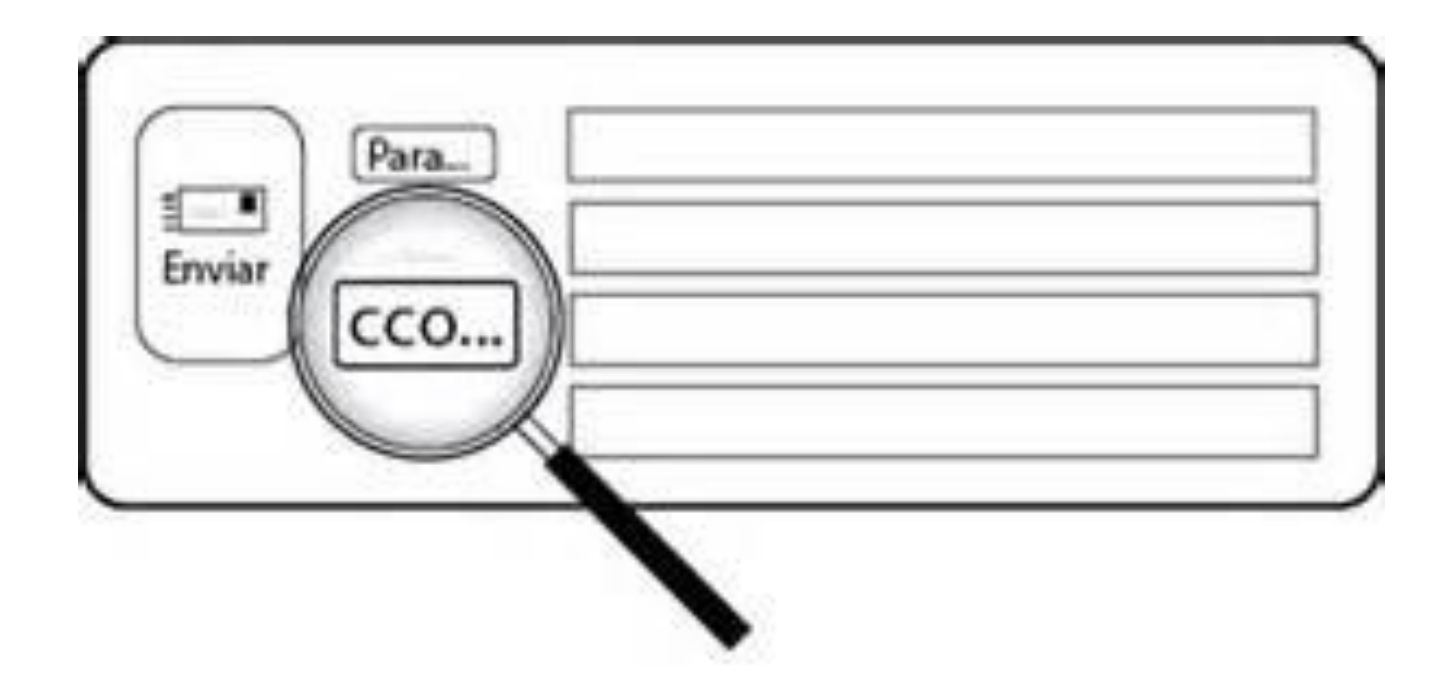

Quan s'hauria d'utilitzar la còpia oculta?: CCO

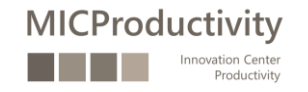

#### Emoticons?

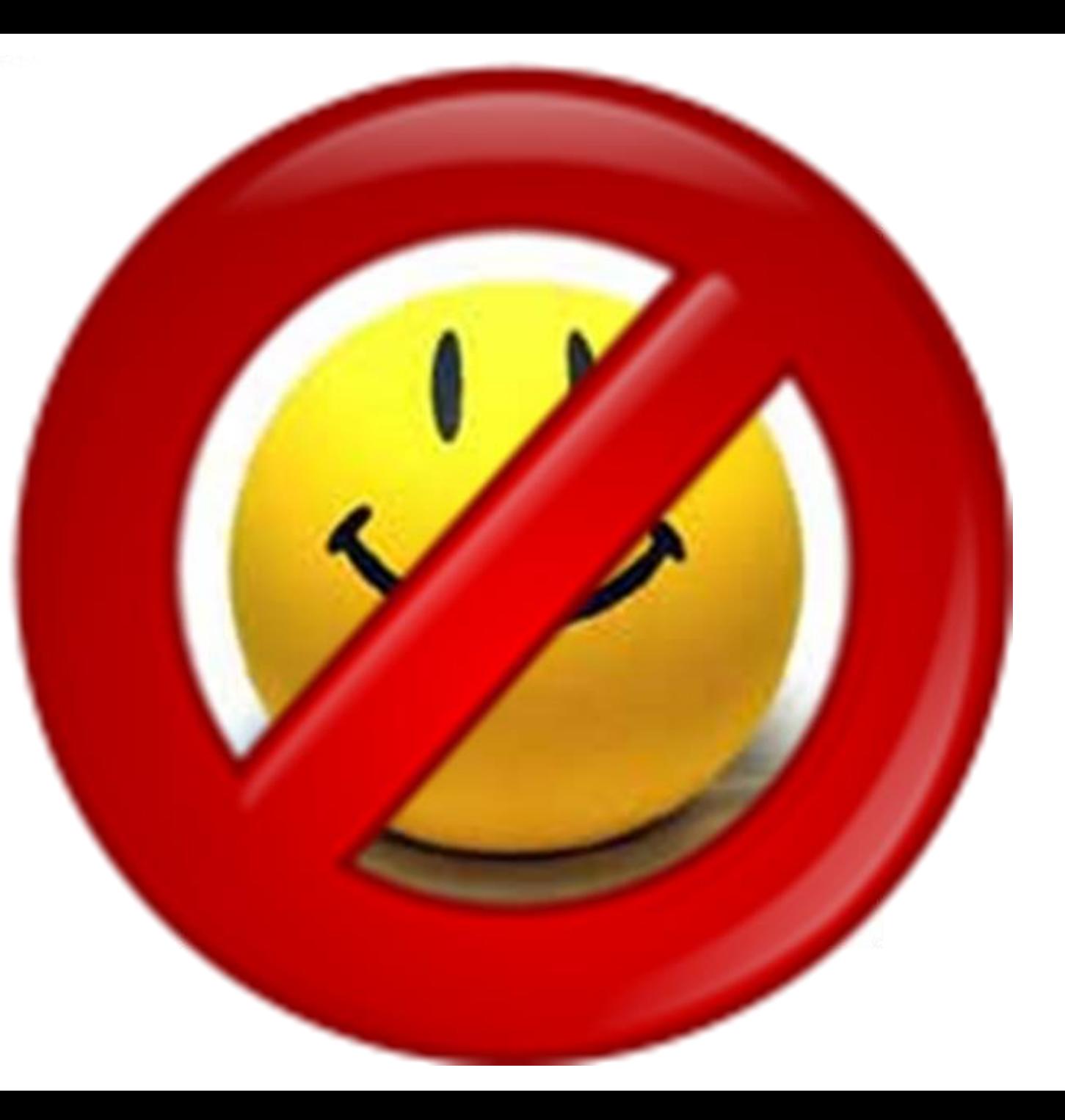

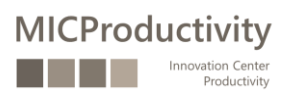

#### Cal enviar el fitxer adjunt?

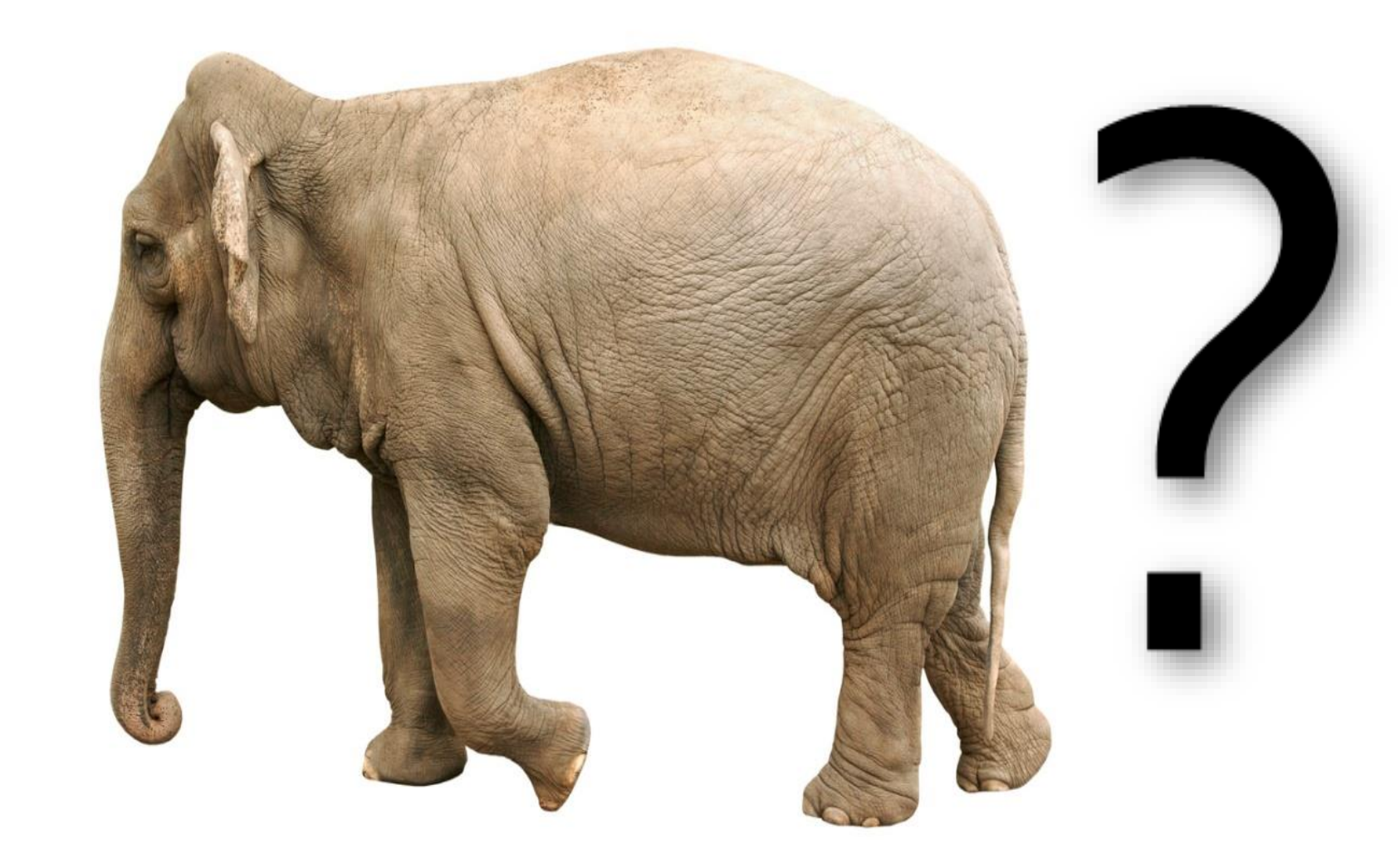

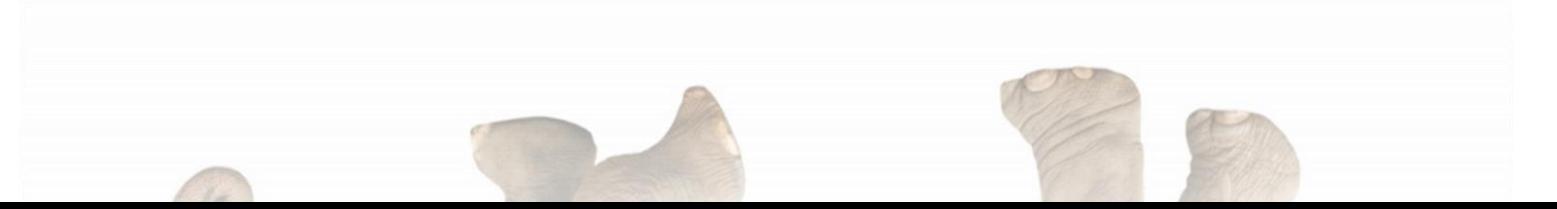

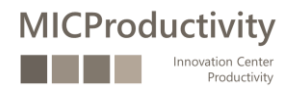

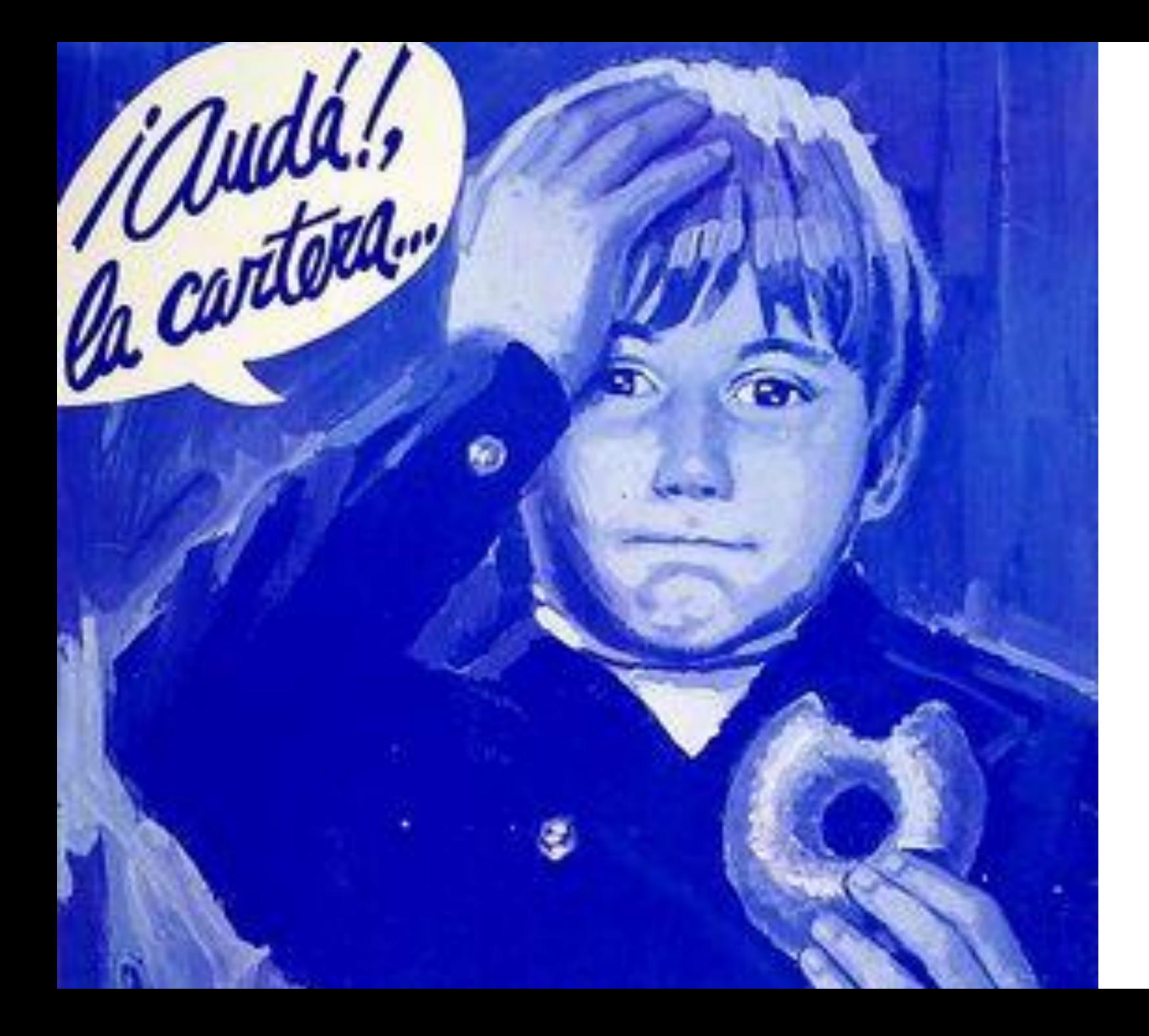

#### "La regla del ui, ui, ui…!'

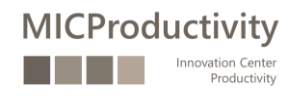

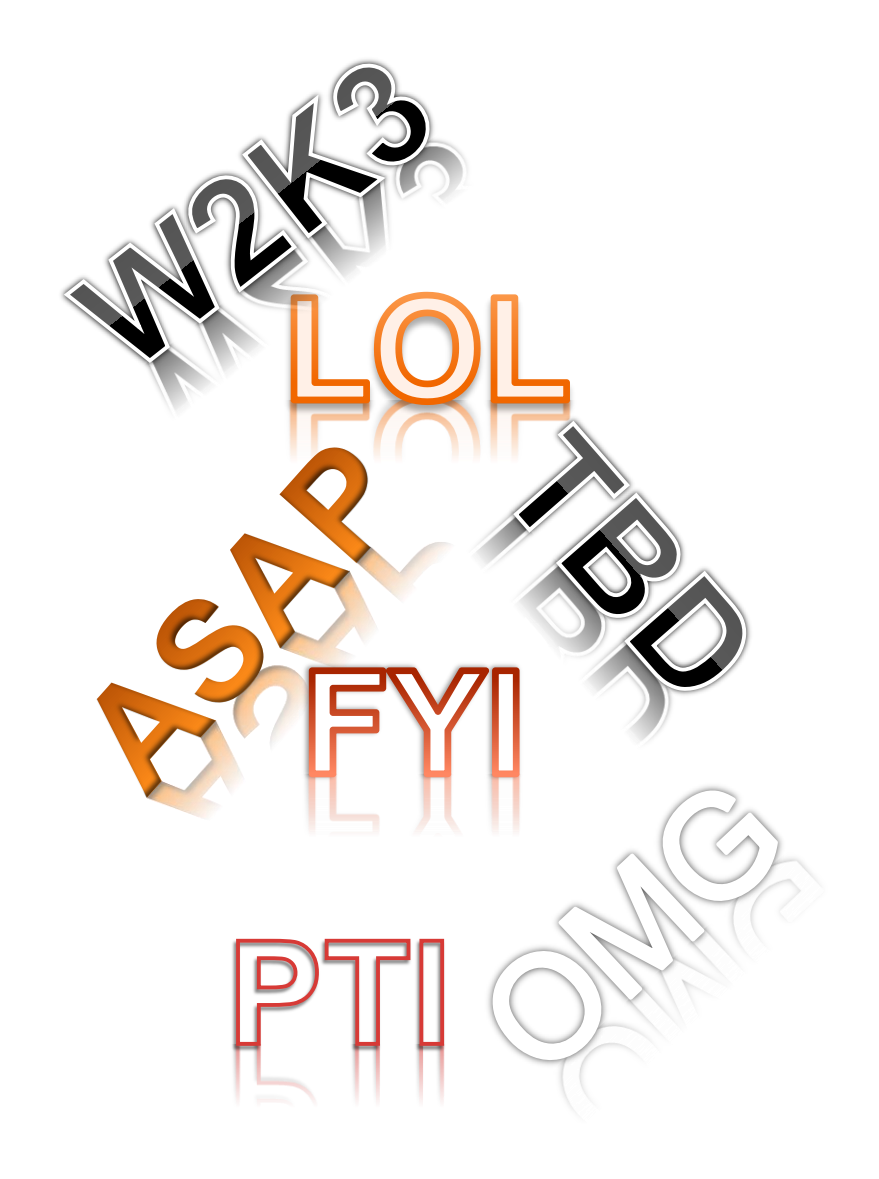

### Ús d'acrònims?

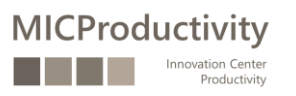

#### "Lo bueno… … si breve…"

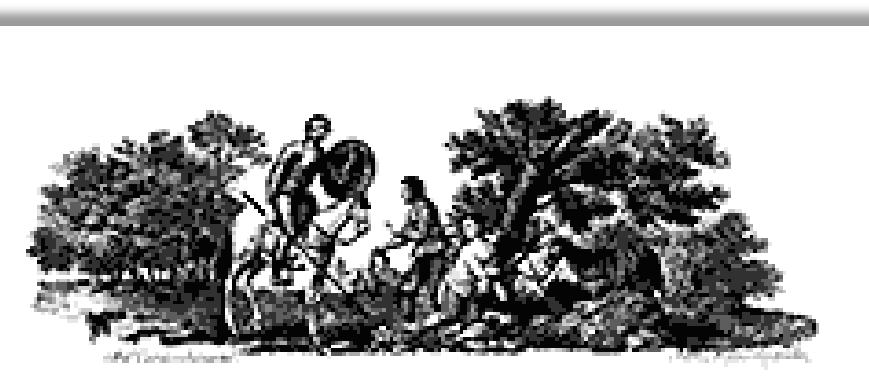

#### PRIMERA PARTE DEL INGENIOSO HIDALGO DON QUIXOTE

#### DE LA MANCHA.

#### CAPÍTULO PRIMERO.

Que trata de la condición, y exercicio del famoso hidalgo Don Quizote de la Mancha.

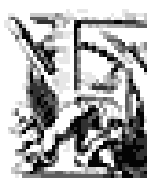

n un Lugar de la Mancha, de cuyo nombre no quiero acordarme, no ha mucho tiempo que vivia un hidalgo de los de lanza en astillero, adarga antigua, rocin flaco, y galgo corredor. Una olla de algo mas vaca que

earnero, salpicon las mas noches, duclos y quebrantos los sábados , lantejas los viernes, algun palomino de añadidura los domingos consumian las tres partes de su hacienda. El resto della concluían sayo de velarte, calzas de velludo para las fiestas con sus pantuflos de lo mesmo, y los días de entre semana se honraba con su vello-TOM: A

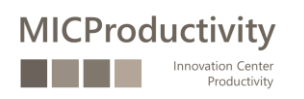

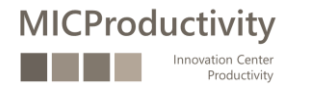

#### No escriguem en majúscules i colors

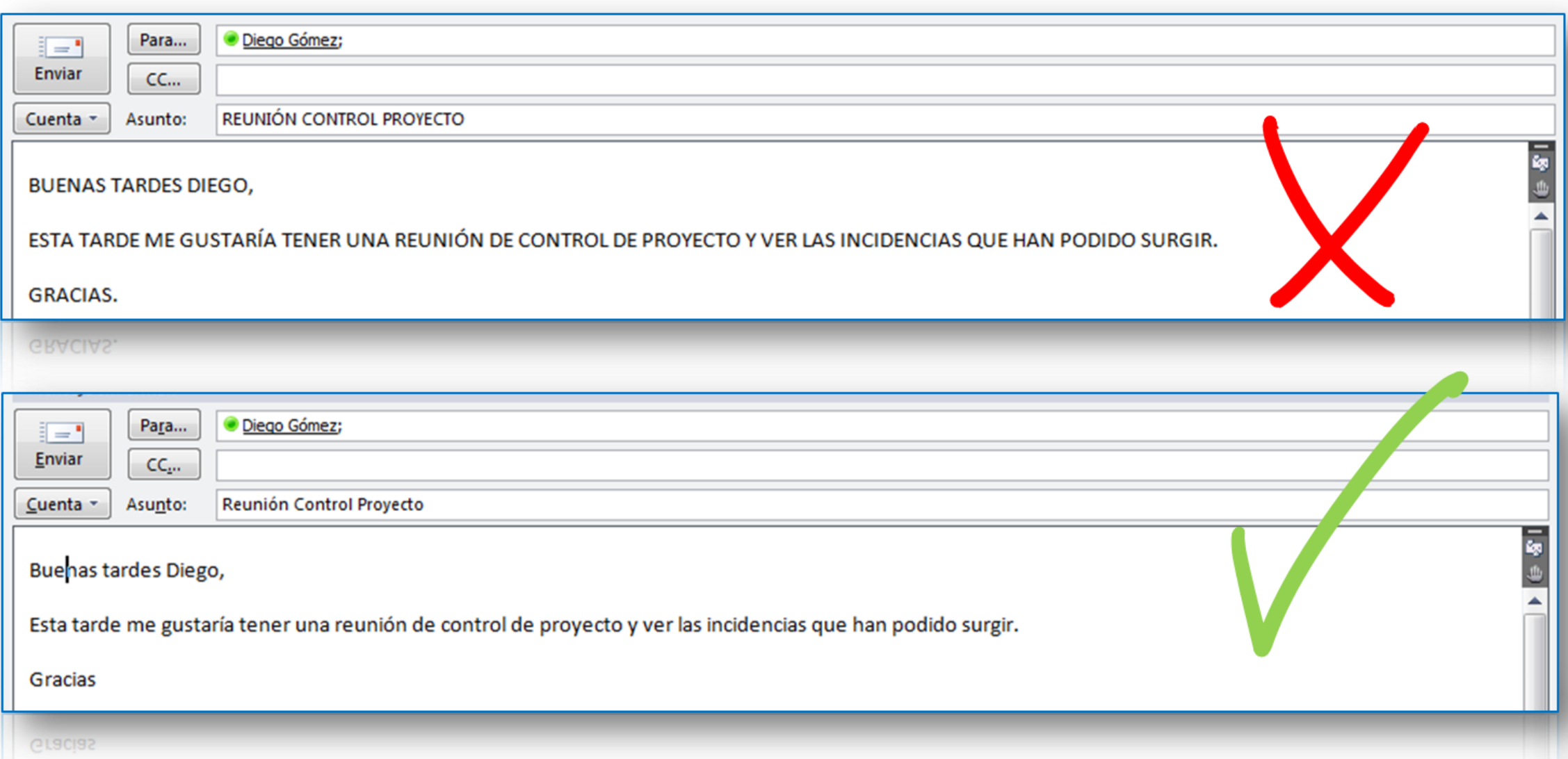

#### Revisem el correu abans d'enviar-lo

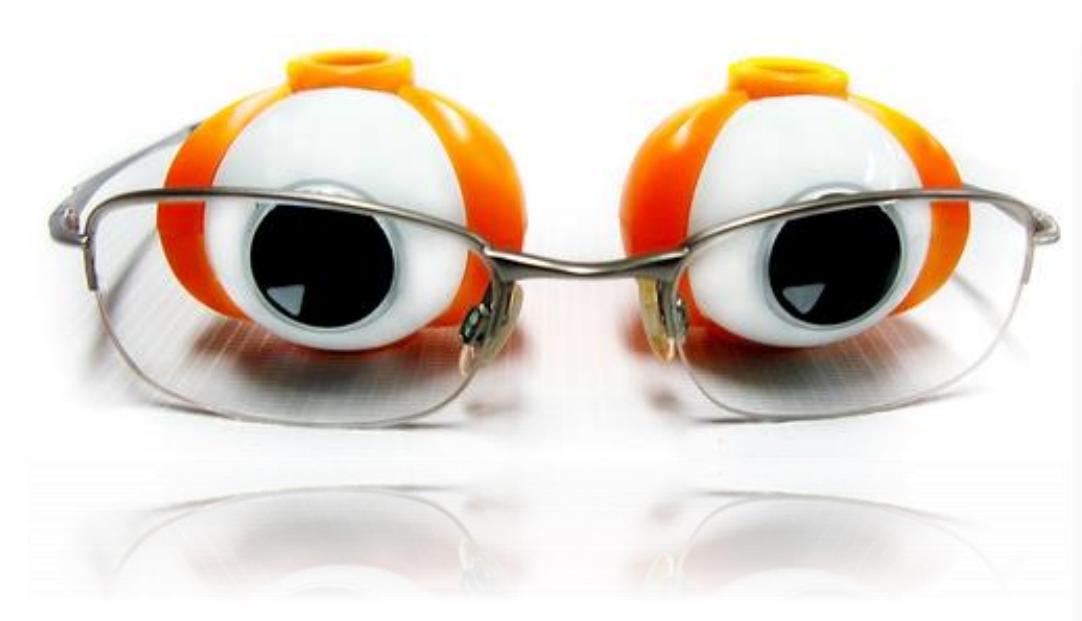

**MICProductivity** 

nnovation Center Productivity

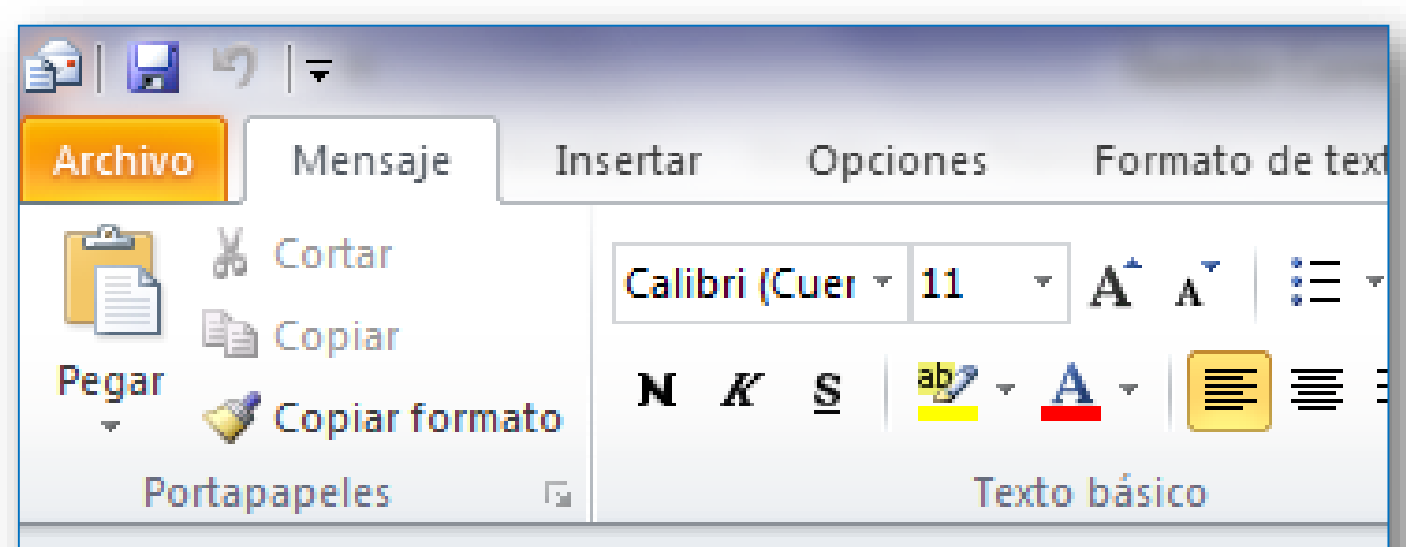

No se pudieron recuperar Sugerencias de correo electrónico.

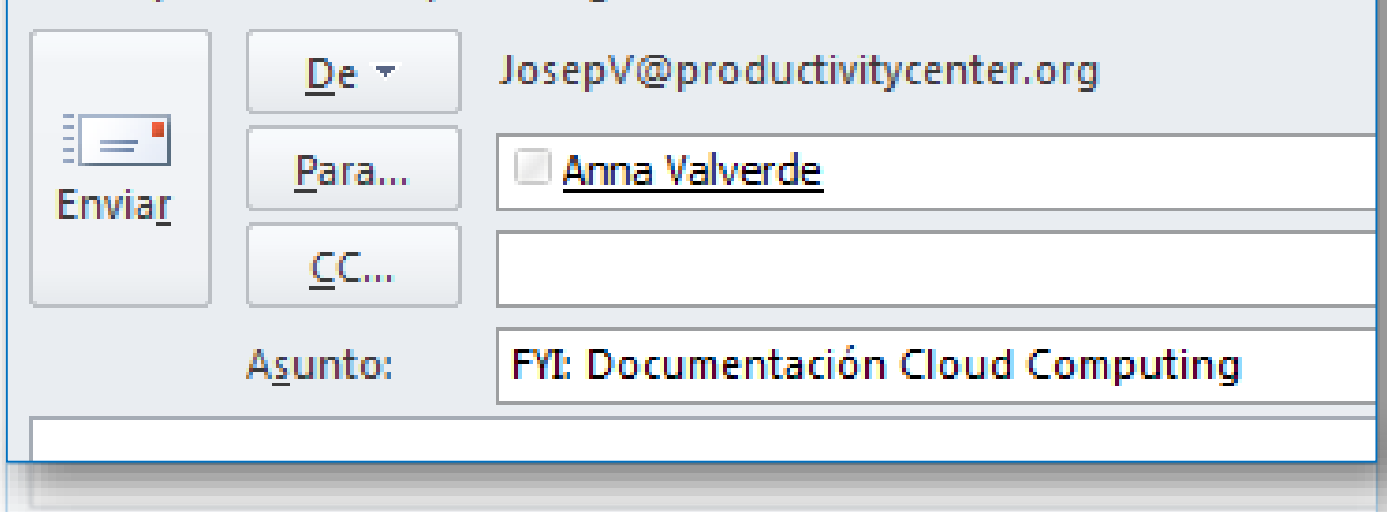

#### Utilitzem els recursos d'escriptura…

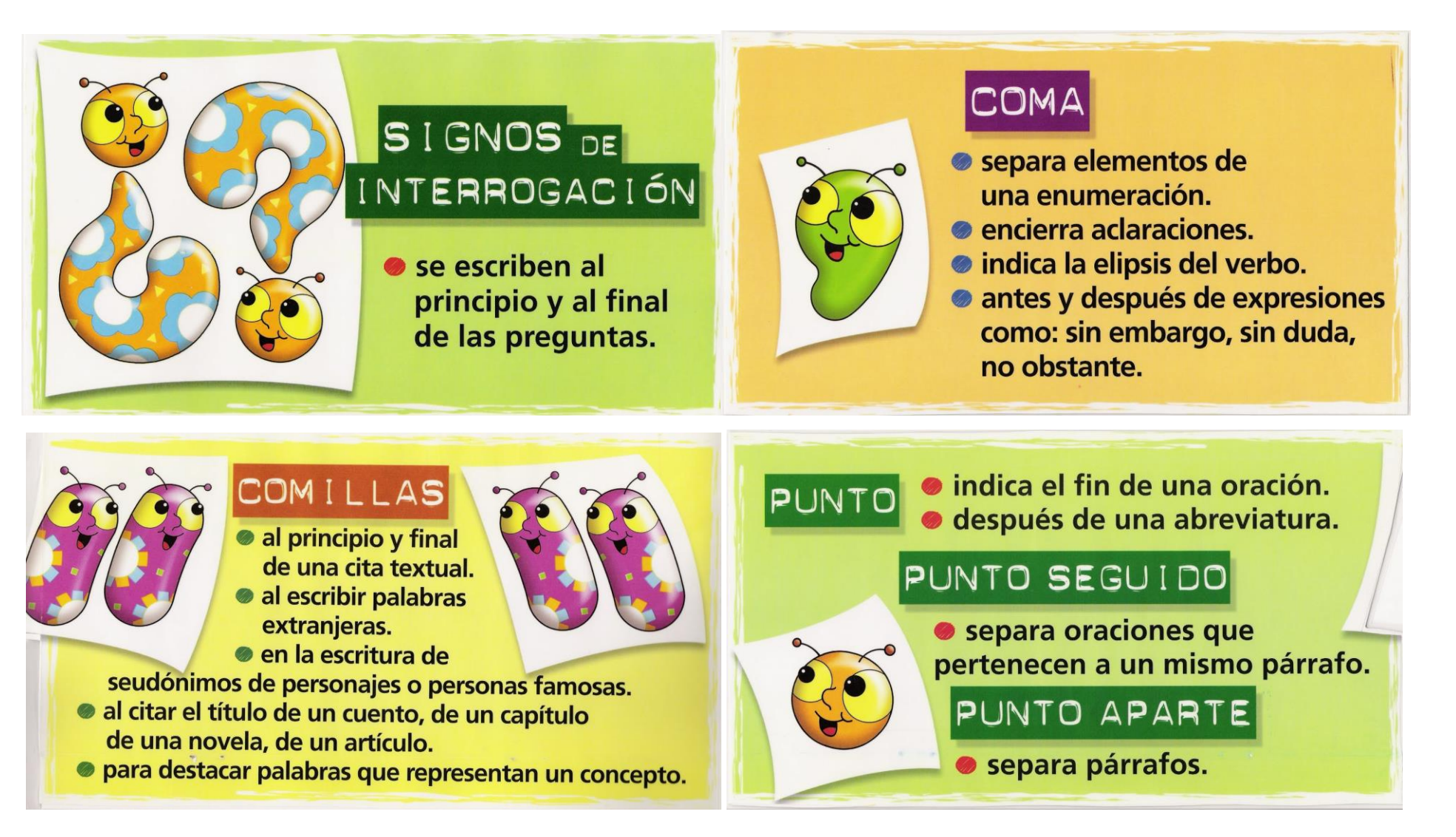

**MICProductivity** 

#### … i introduïm i finalitzem un correu…

No escriguis res que no diries cara a cara

Ni escriguis en calent

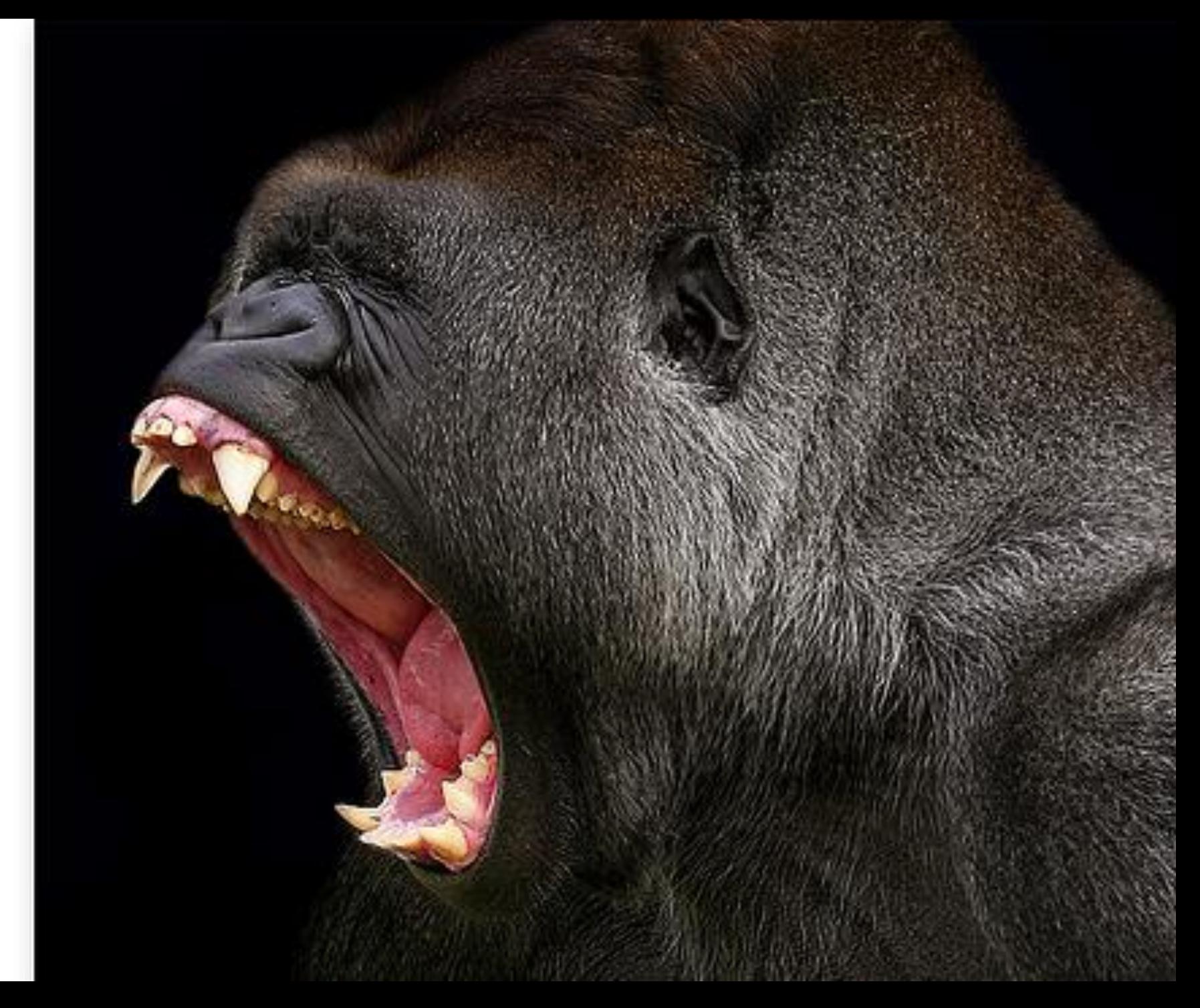

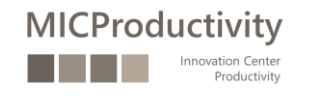

4 darreres recomanacions en la gestió del correu

Intentar tractar un sol assumpte a cada correu Evitar la utilització de la ironia o el sarcasme Concedir importància al títol del Correu Correus continguts en l'Assumpte

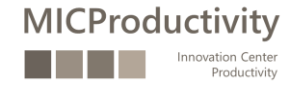

# Treball amb

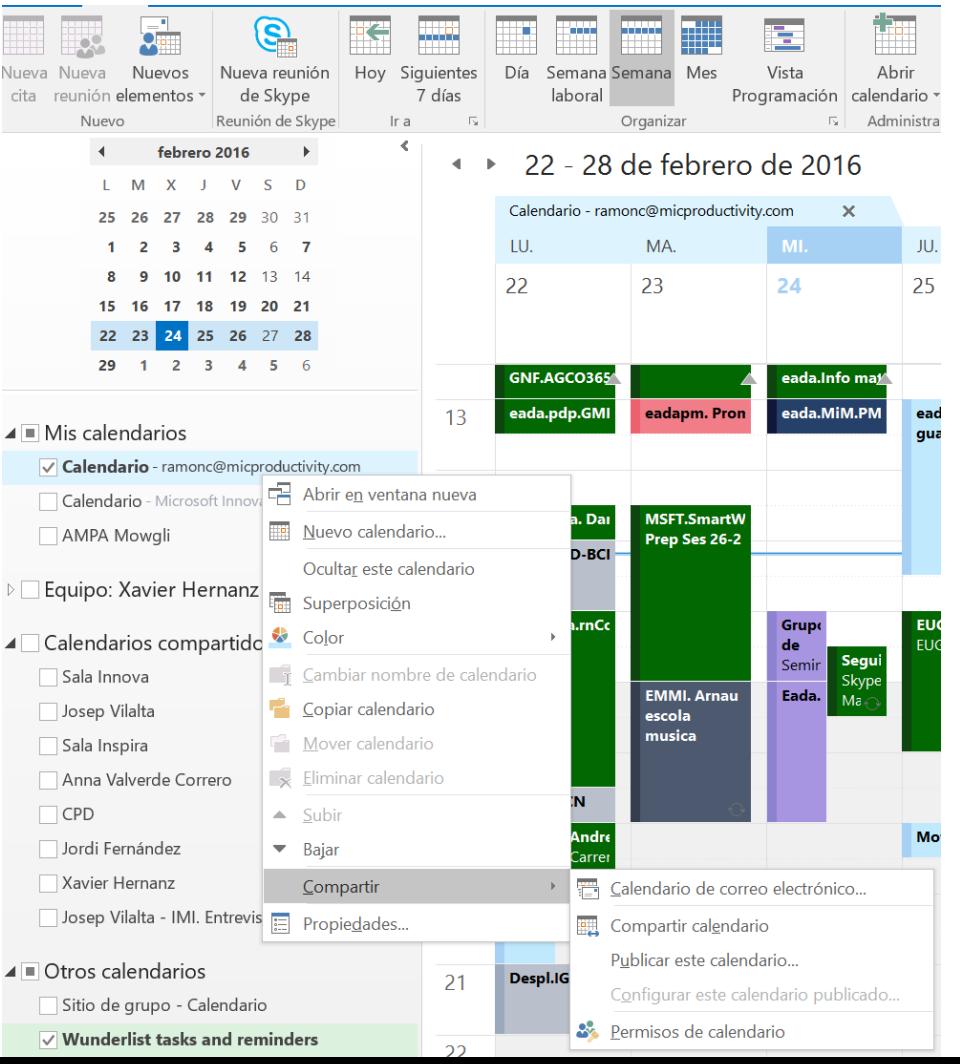

calendaris Treballar amb diferents calendaris (principal i secundaris) Treballar amb diferents zones horàries Compartir calendaris Cites i cites periòdiques Etiquetar elements del calendari Cercar dins del calendari

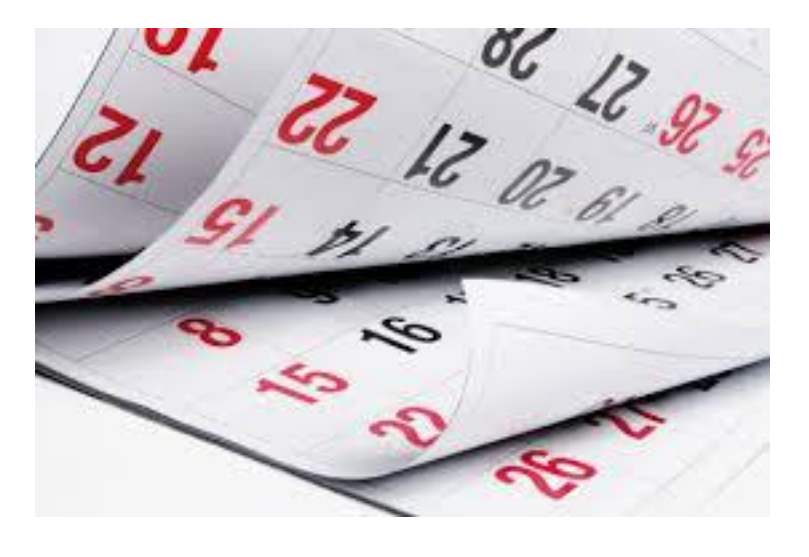

**MICProductivity** 

### Treball amb calendaris

#### Convocatòries de reunions Assistent de planificació Disponibilitat Cercador de sales

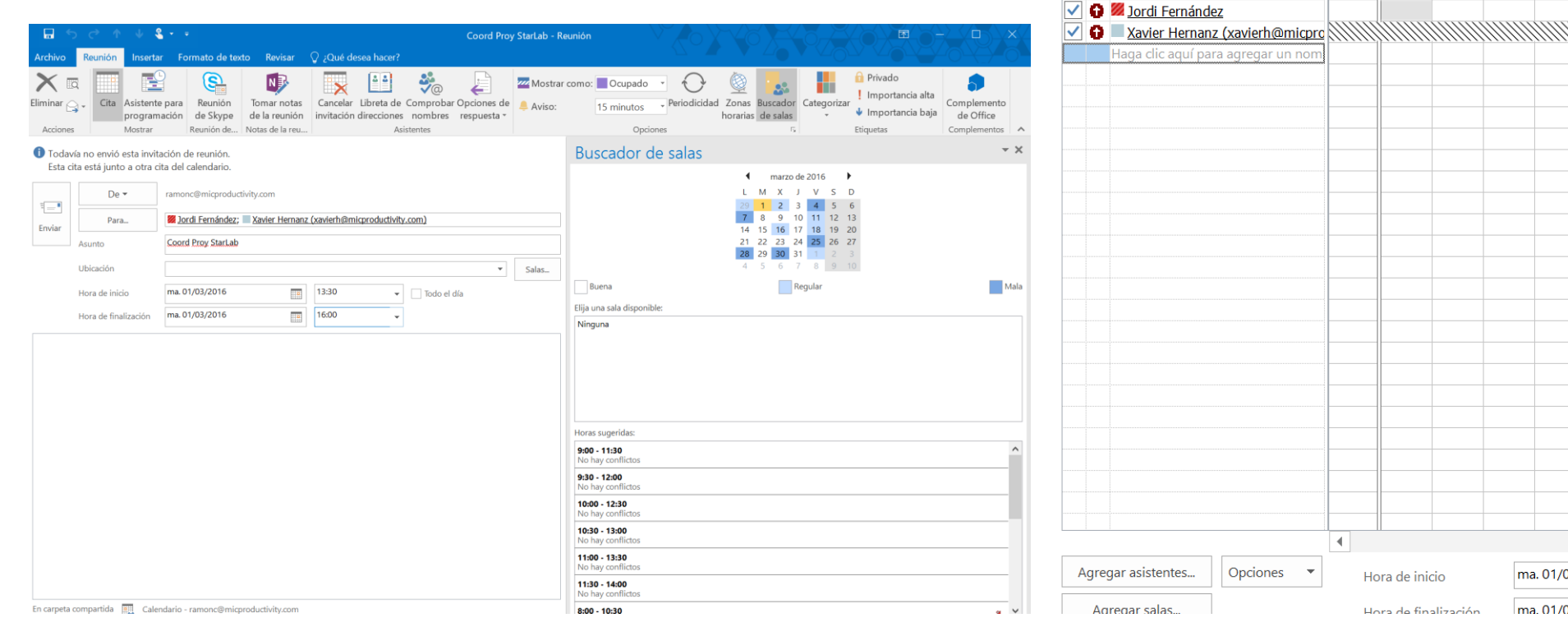

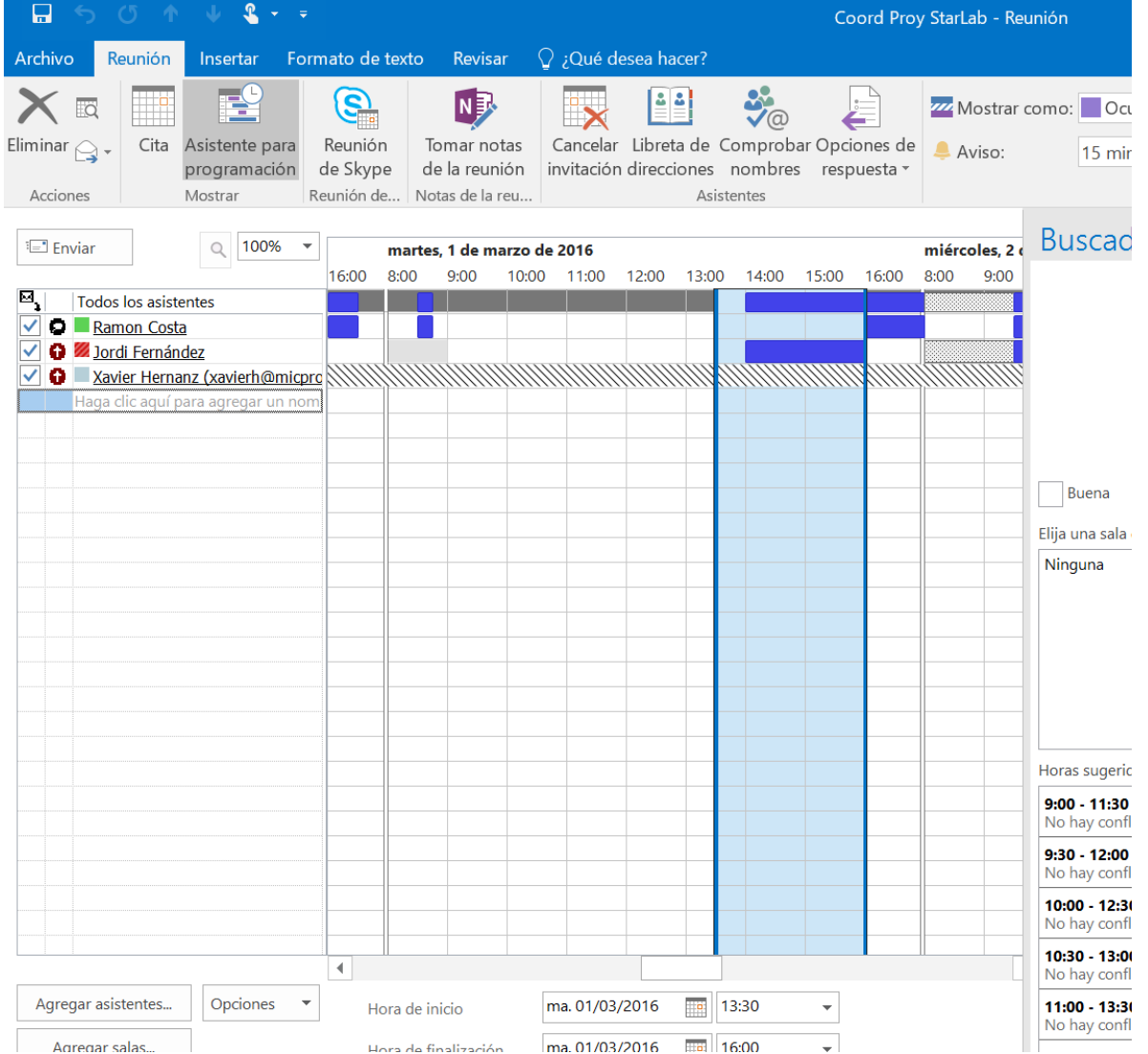

**MICProductivity** 

Innovation Center Productivit

### Agenda: Aspectes d'ús avançat d'Outlook

Repàs curs "Gestió de correu i calendari amb Outlook (nivell mig)"

Altres funcionalitats d'Outlook

- Out-of-office
- Signatura de correus
- Treball amb vàries adreces
- Arxivat de correus
- Treball en mobilitat i Outlook
	- Apps per a dispositius mòbils

Gestió de tasques

- Creació i edició de tasques individuals
- Seguiment de tasques
- Compartició de tasques amb altres persones
- Mètode de treball
- Cercar dins les tasques

Gestió de contactes

- Creació i edició de contactes
- Crear grups de contactes
- Etiquetar contactes

Outlook, Skype, OneNote i altres

- Informació de presència en els correus
- Converses a partir de correus
- Convocatòria de reunions de Skype des d'Outlook
- Accés a l'historial de converses
- Integració entre Outlook i OneNote
- ToDo, Teams, ...

Gestió eficient del temps amb el mètode GTD i Outlook

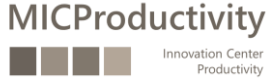

#### … comencem …

Treball amb adjunts La signatura dels correus Treball amb vàries adreces de correu Activar el 'out of office' Arxivat de correus

…

**MICProductivity** 

tion Center **Productivity** 

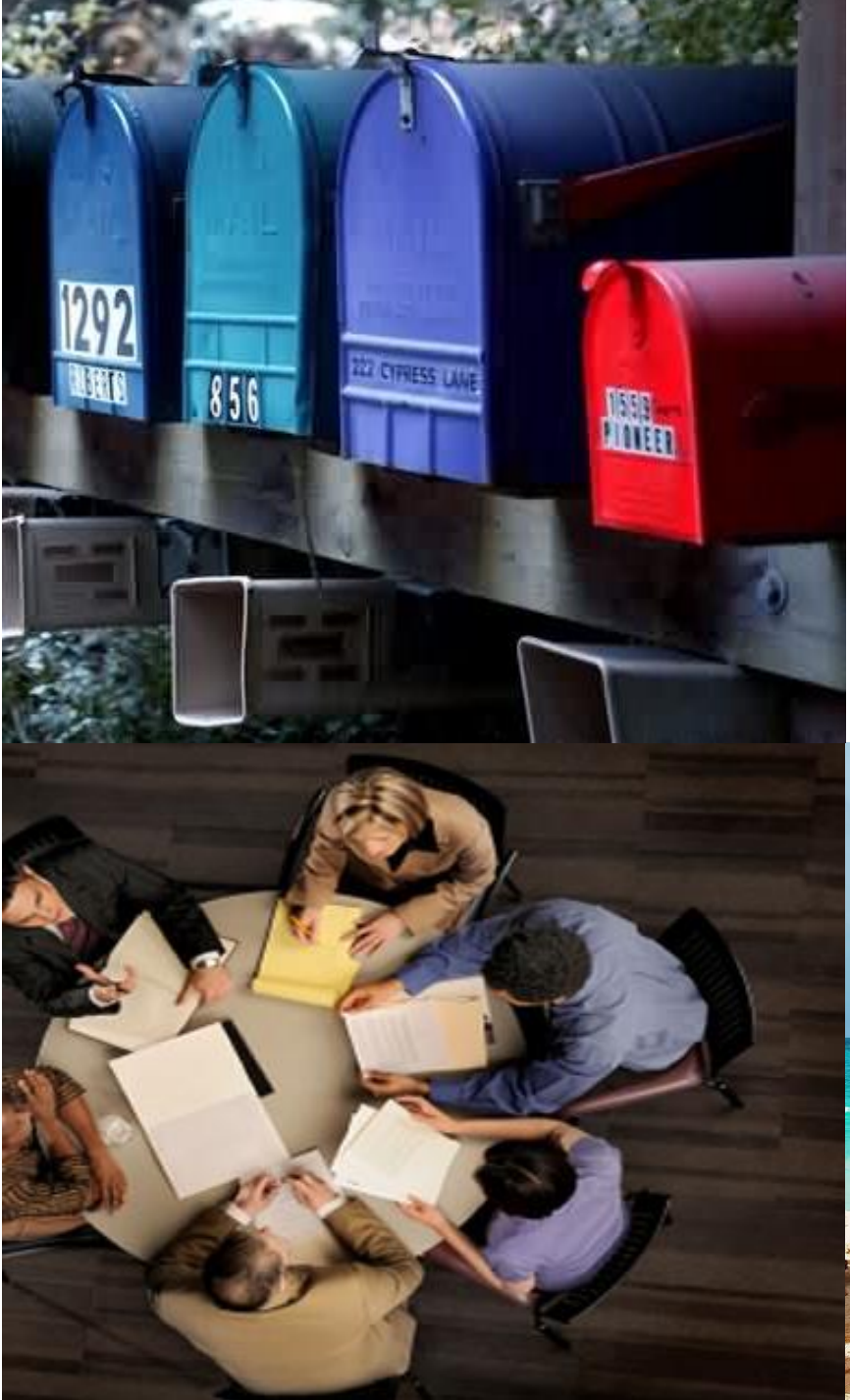

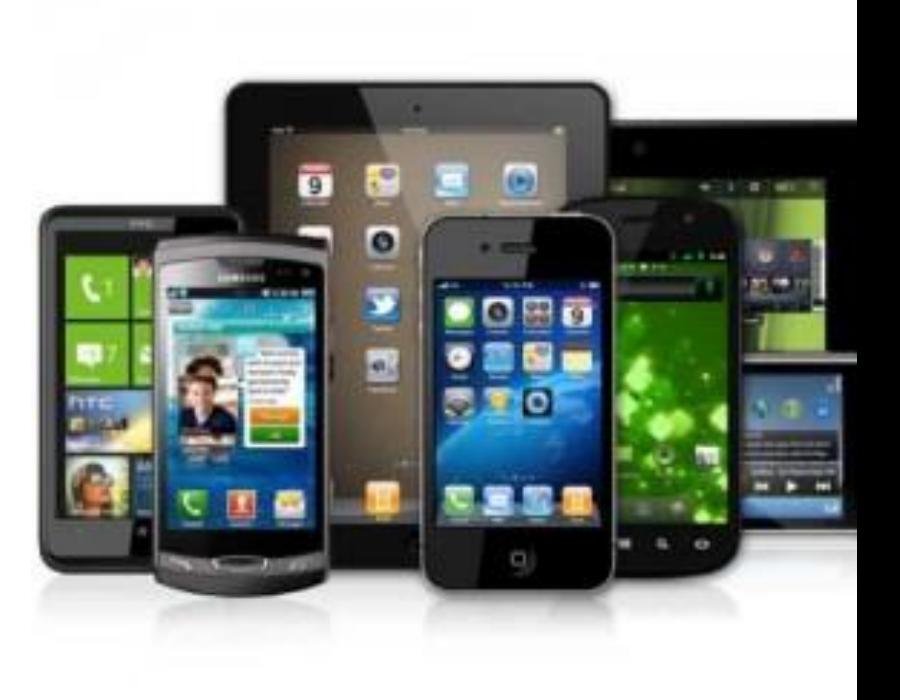

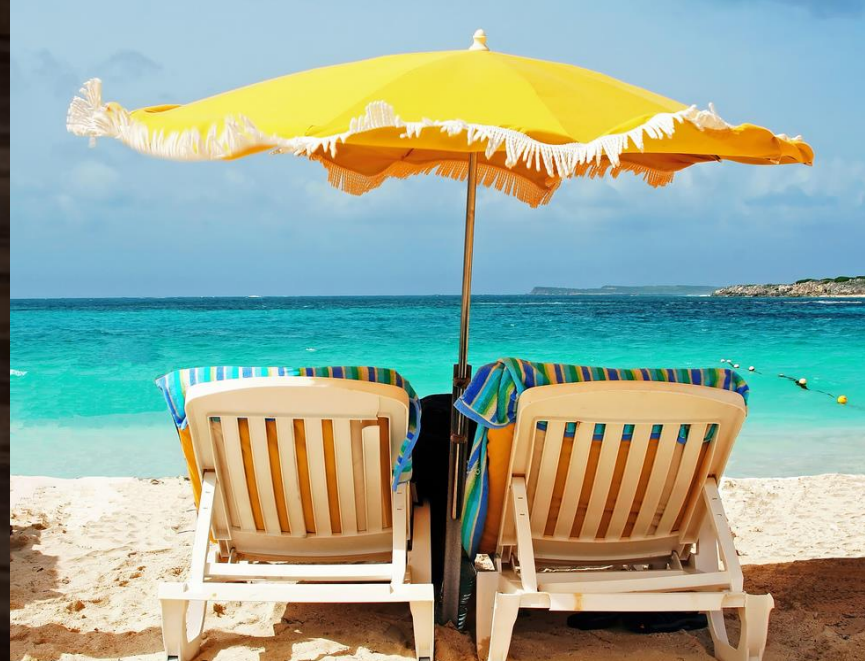

Treball amb diferents dispositius i en mobilitat

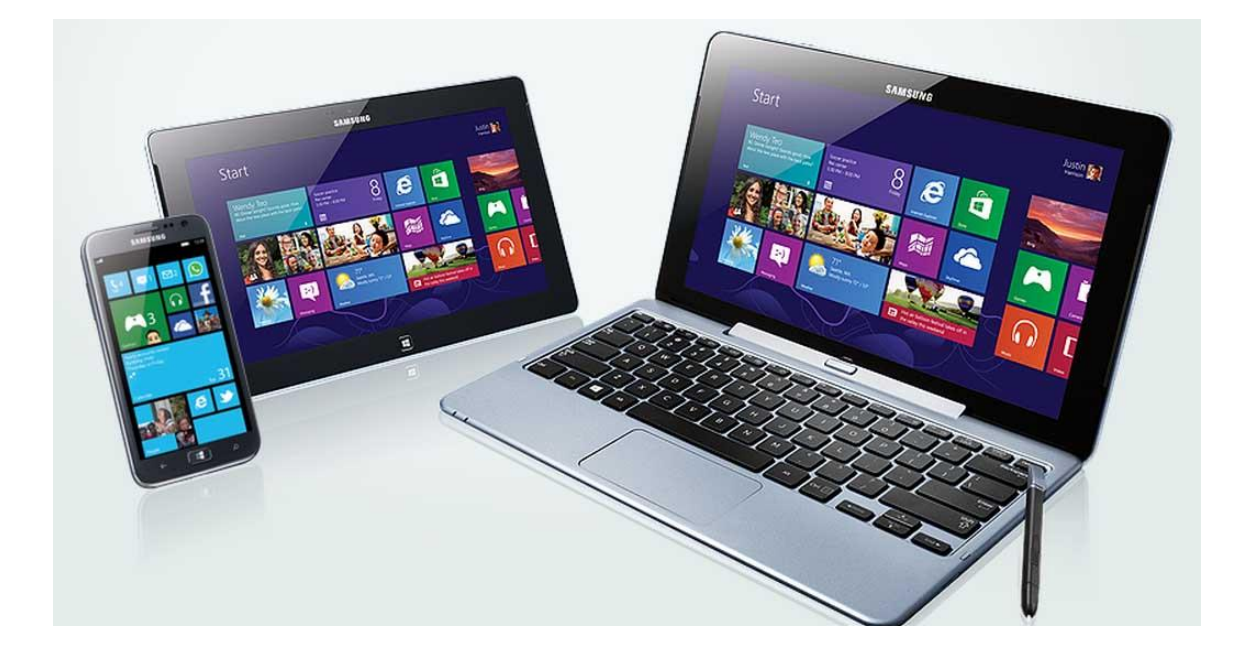

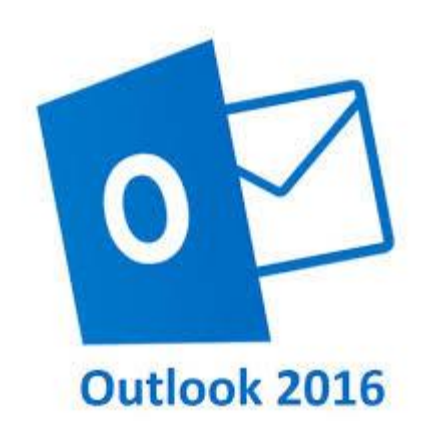

### · Outlook.com

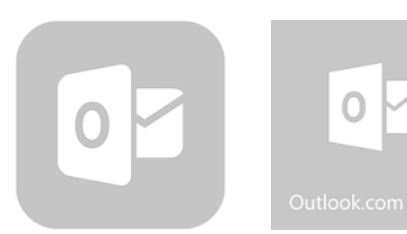

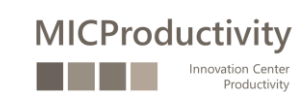

### Prioritaris / "Altres correus"

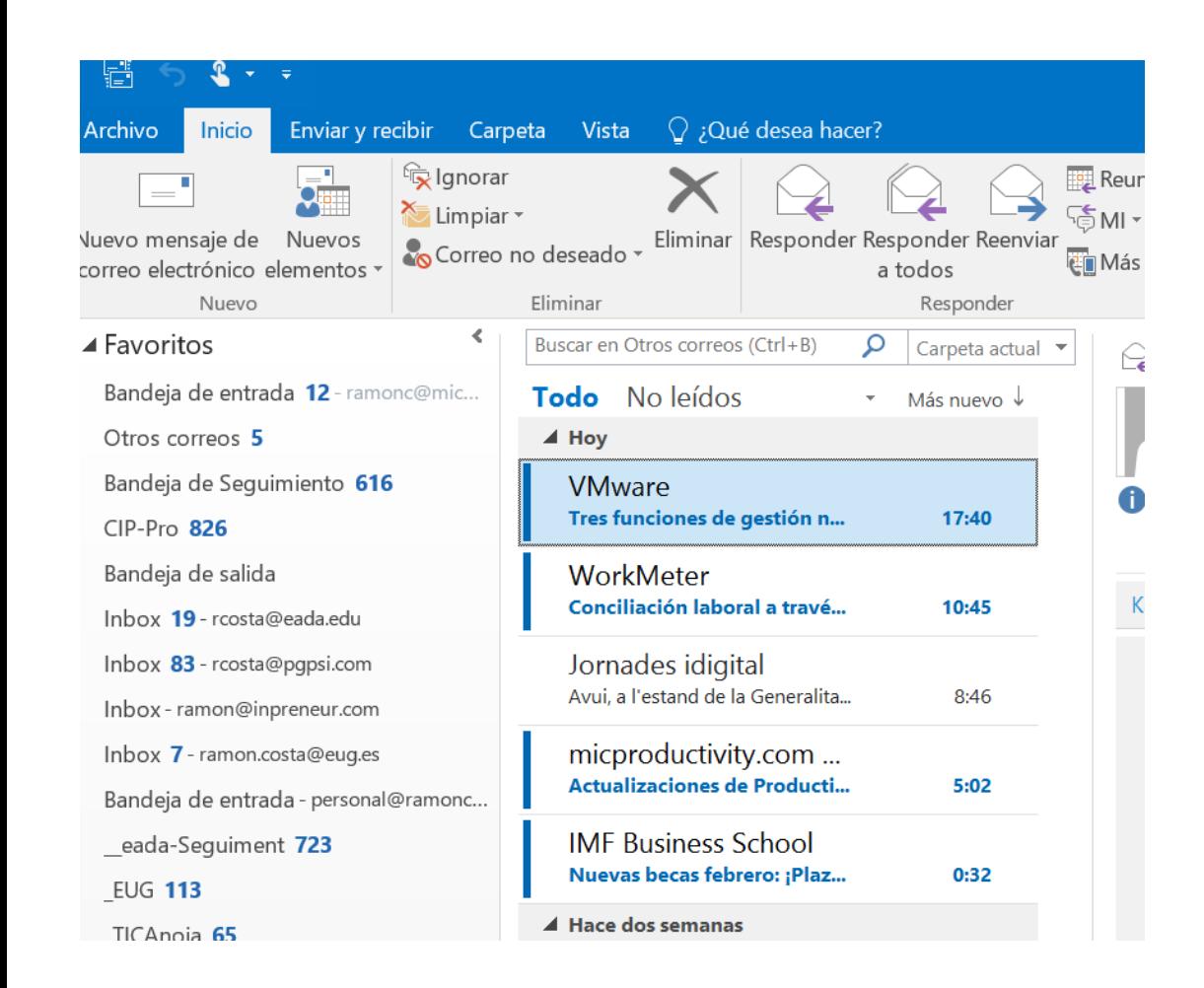

**MICProductivity** 

Innovation Center Productivity

#### Outlook

#### Opciones

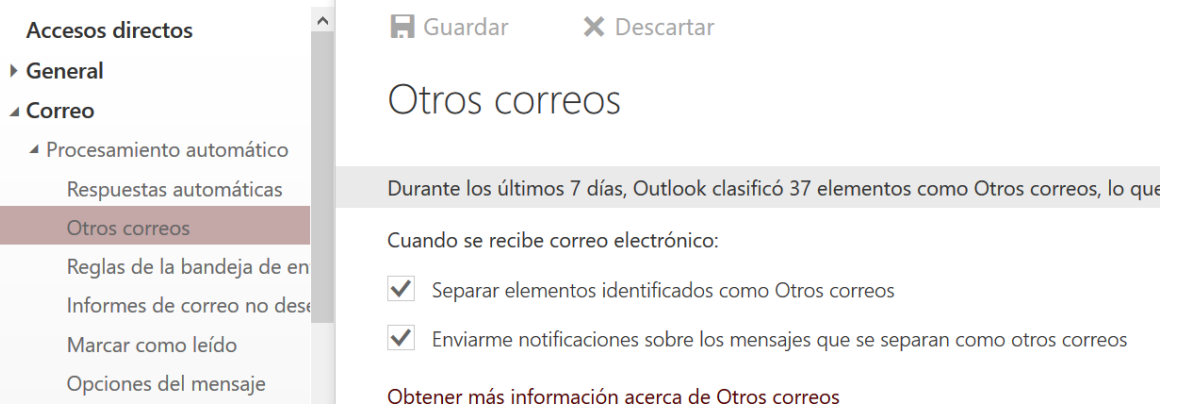

### Agenda: Aspectes d'ús avançat d'Outlook

Repàs curs "Gestió de correu i calendari amb Outlook (nivell mig)"

Altres funcionalitats d'Outlook

- Out-of-office
- Signatura de correus
- Treball amb vàries adreces
- Arxivat de correus

#### Treball en mobilitat i Outlook

• Apps per a dispositius mòbils

Gestió de tasques

- Creació i edició de tasques individuals
- Seguiment de tasques
- Compartició de tasques amb altres persones
- Mètode de treball
- Cercar dins les tasques

Gestió de contactes

- Creació i edició de contactes
- Crear grups de contactes
- Etiquetar contactes

#### Outlook, Skype, OneNote i altres

- Informació de presència en els correus
- Converses a partir de correus
- Convocatòria de reunions de Skype des d'Outlook
- Accés a l'historial de converses
- Integració entre Outlook i OneNote
- ToDo, Teams, ...

Gestió eficient del temps amb el mètode GTD i Outlook

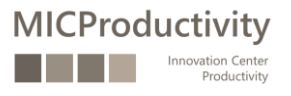

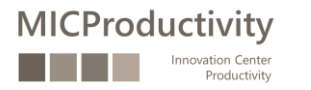

### Gestió de tasques

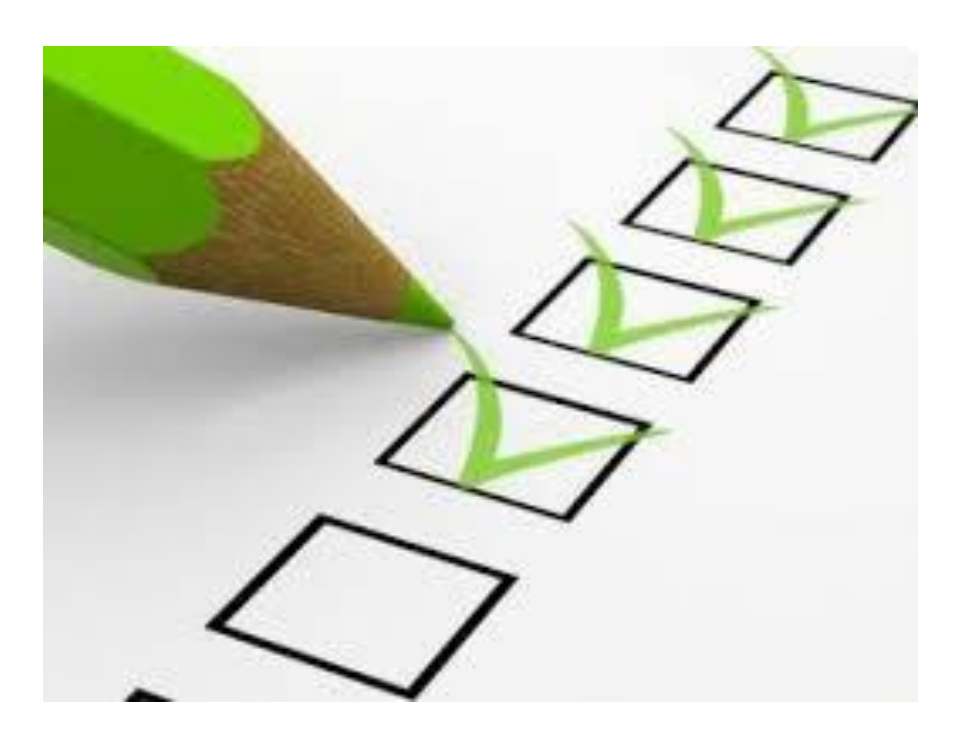

#### Una qüestió de mètode

Opcions de configuració

Tasques (bústia), llistes de tasques (carpetes) i Tasques pendents (la suma de totes)

Creació i edició de tasques individuals.

Dades i detalls, periodicitat, seguiment, categorització, privat, importància…

Vista actual / filtre de tasques

Seguiment de tasques.

Categorització de tasques

Assignació de tasques a altres persones.

Compartició de tasques amb altres persones Cercar en tasques: títol, categoria, estat…

### Agenda: Aspectes d'ús avançat d'Outlook

Repàs curs "Gestió de correu i calendari amb Outlook (nivell mig)"

Altres funcionalitats d'Outlook

- Out-of-office
- Signatura de correus
- Treball amb vàries adreces
- Arxivat de correus

#### Treball en mobilitat i Outlook

• Apps per a dispositius mòbils

Gestió de tasques

- Creació i edició de tasques individuals
- Seguiment de tasques
- Compartició de tasques amb altres persones
- Mètode de treball
- Cercar dins les tasques

#### Gestió de contactes

- Creació i edició de contactes
- Crear grups de contactes
- Etiquetar contactes

#### Outlook, Skype, OneNote i altres

- Informació de presència en els correus
- Converses a partir de correus
- Convocatòria de reunions de Skype des d'Outlook
- Accés a l'historial de converses
- Integració entre Outlook i OneNote
- ToDo, Teams, ...

Gestió eficient del temps amb el mètode GTD i Outlook

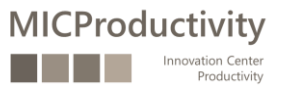

Opcions de configuració Visualització dels contactes Creació i edició de contactes. Accions de comunicació amb un contacte (correu, reunió, trucada, MI, tasca,…) Cercar contactes Crear i editar un grup de contactes. Accions de comunicació amb un grup de contactes (correu, reunió) Crear una carpeta de contactes Compartir una carpeta de contactes Etiquetar contactes: categories, seguiment i privat

Gestió de contactes

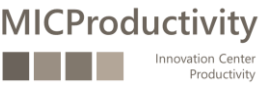

### Agenda: Aspectes d'ús avançat d'Outlook

Repàs curs "Gestió de correu i calendari amb Outlook (nivell mig)"

Altres funcionalitats d'Outlook

- Out-of-office
- Signatura de correus
- Treball amb vàries adreces
- Arxivat de correus

#### Treball en mobilitat i Outlook

• Apps per a dispositius mòbils

#### Gestió de tasques

- Creació i edició de tasques individuals
- Seguiment de tasques
- Compartició de tasques amb altres persones
- Mètode de treball
- Cercar dins les tasques

#### Gestió de contactes

- Creació i edició de contactes
- Crear grups de contactes
- Etiquetar contactes

#### Outlook, Skype, OneNote i altres

- Informació de presència en els correus
- Converses a partir de correus
- Convocatòria de reunions de Skype des d'Outlook
- Accés a l'historial de converses
- Integració entre Outlook i OneNote
- ToDo, Teams, ...

Gestió eficient del temps amb el mètode GTD i Outlook

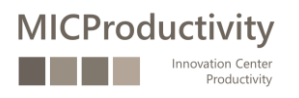

### Outlook y Skype (Empresarial)

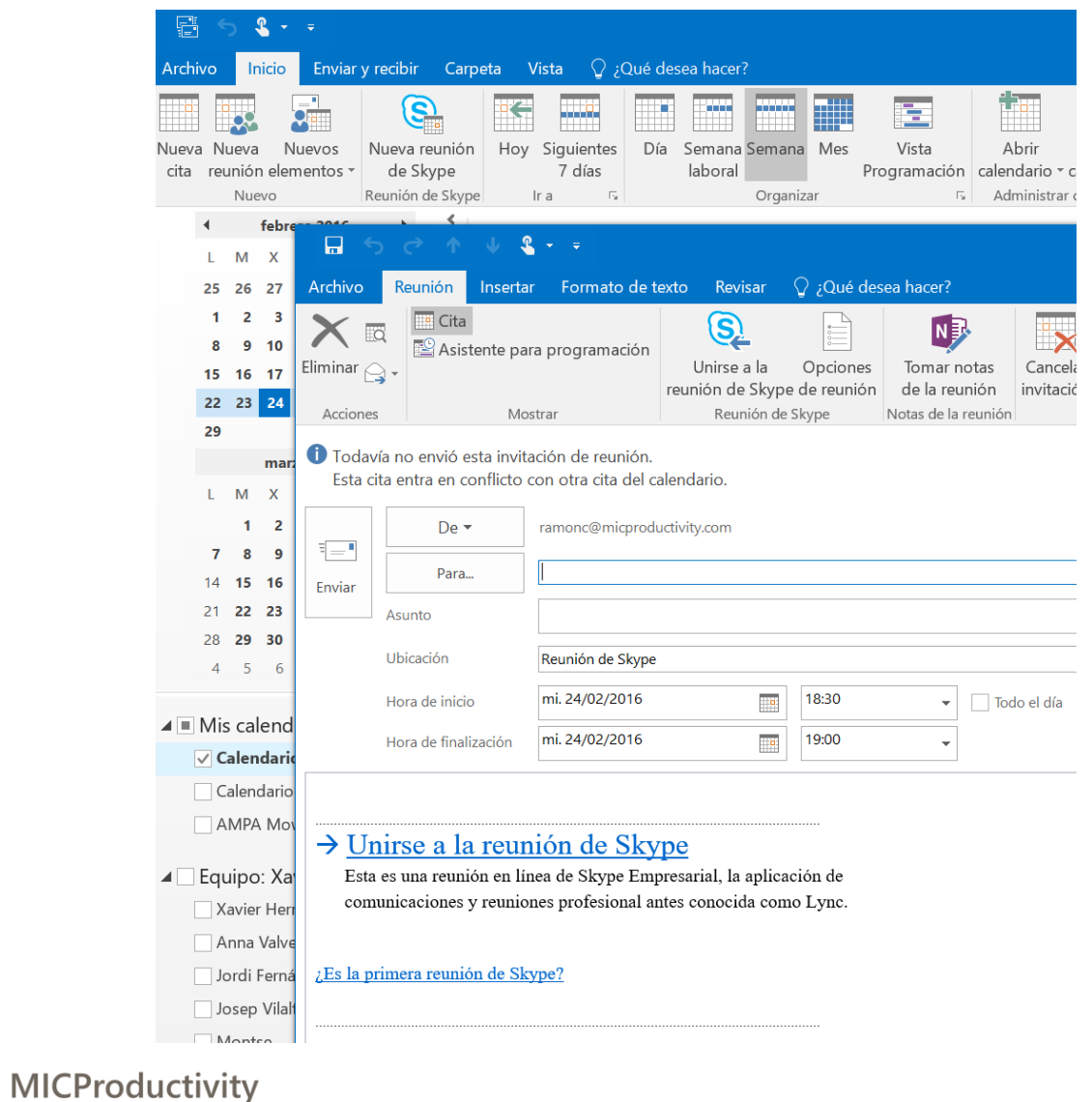

Innovation Center Productivity

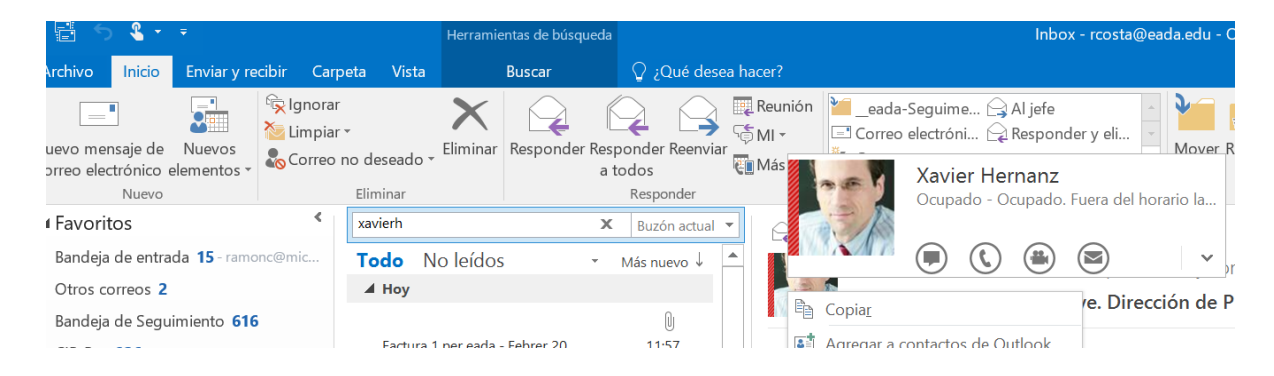

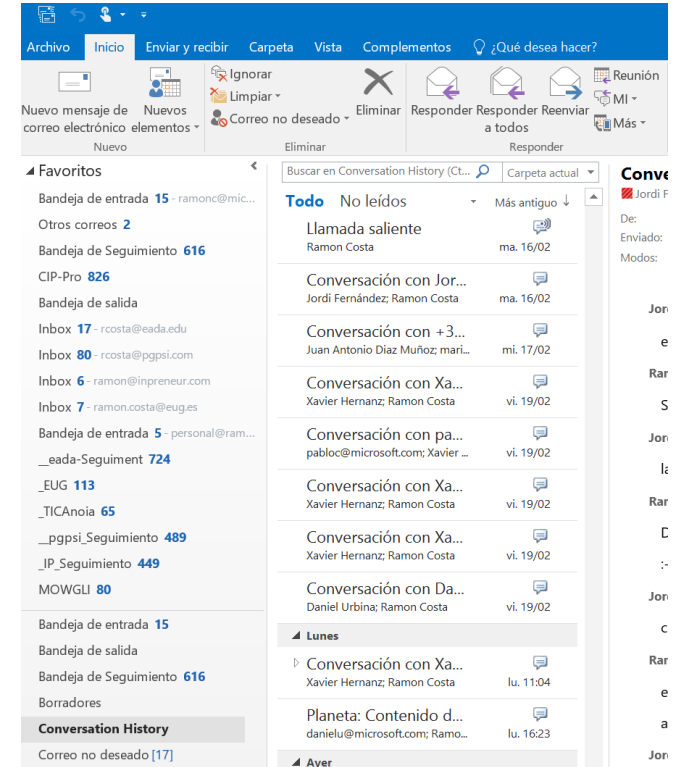

### OneNote i Outlook: notes digitales, tasques,…

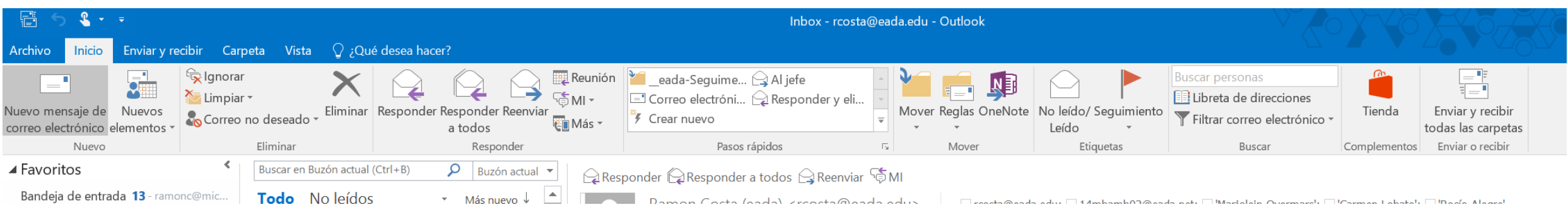

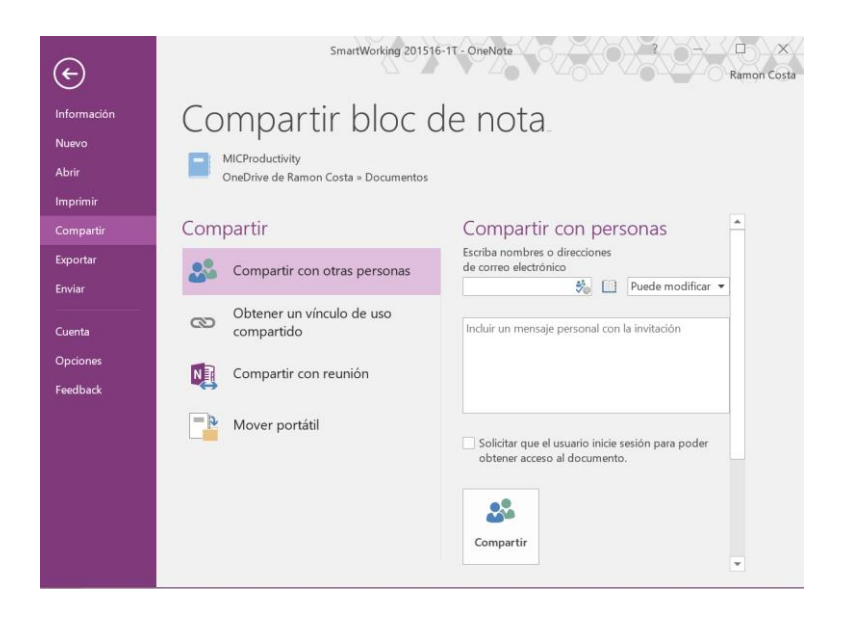

Turn Outlook into a Project Management Tool with OneNote Integration

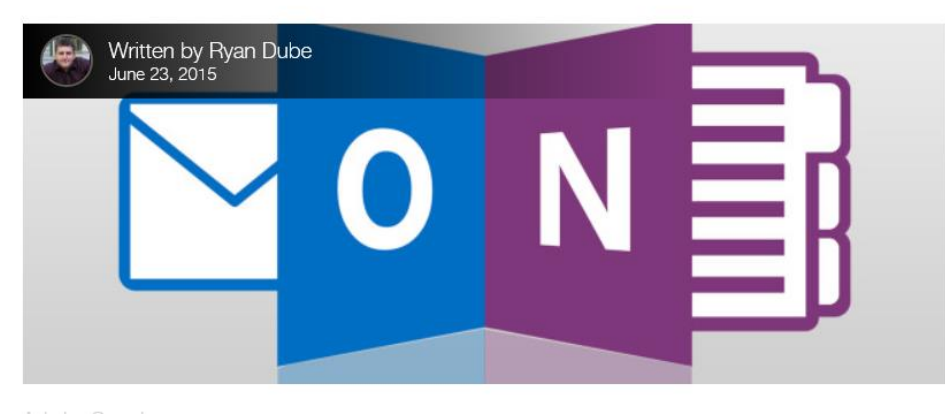

<http://www.makeuseof.com/tag/turn-outlook-project-management-tool-onenote-integration/>

Opció: [me@onenote.com:](mailto:me@onenote.com)<https://www.onenote.com/EmailSettings> Prendre notes d'una reunió

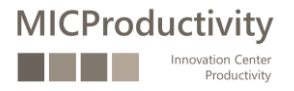

### Wunderlist, ToDo i Outlook: tasques, calendari,…

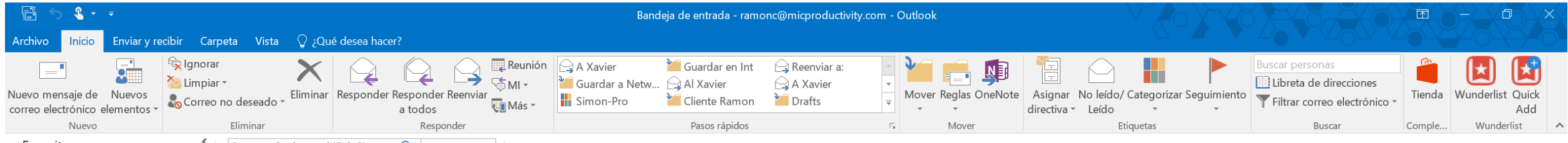

 $\blacktriangle$  Favoritos

Buscar en Buzón actual (Ctrl+B)  $\mathcal{P}$  | Buzón actual  $\mathbf{v}$ | |  $\bigcirc$  Responder  $\bigcirc$  Responder a todos  $\bigcirc$  Responder  $\overline{\mathbb{G}}$  MI

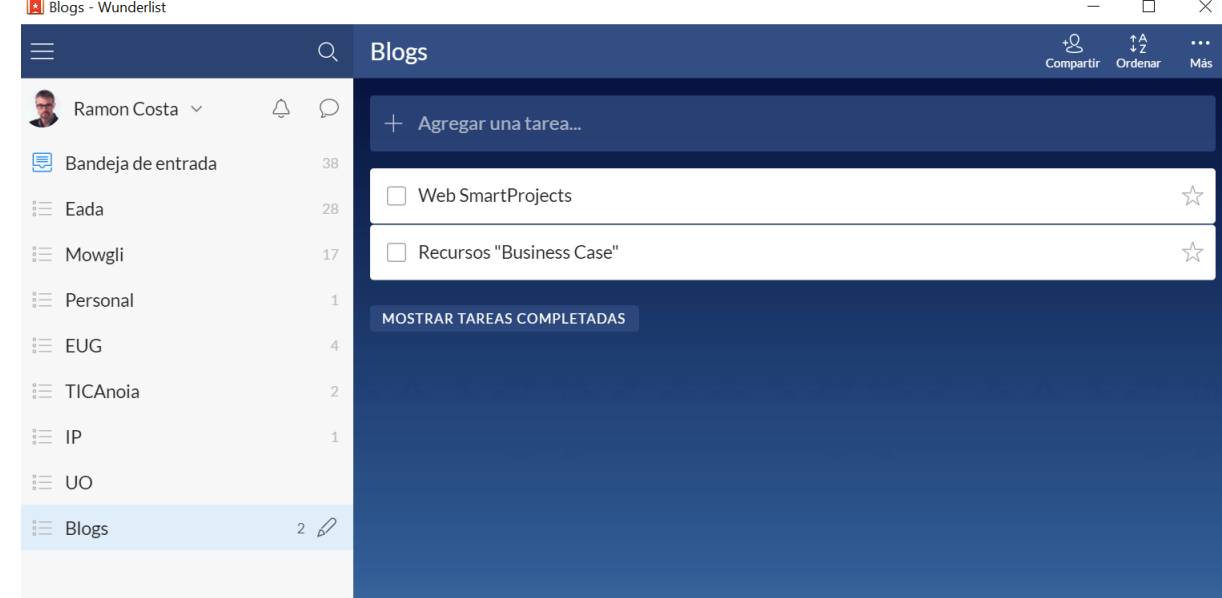

#### [me@wunderlist.com](mailto:me@wunderlist.com)

[https://support.wunderlist.com/customer/portal/articles/17101](https://support.wunderlist.com/customer/portal/articles/1710196-how-to-show-wunderlist-tasks-in-google-calendar-ical-or-outlook) 96-how-to-show-wunderlist-tasks-in-google-calendar-ical-oroutlook [https://www.wunderlist.com/blog/sync-your-calendar-with](https://www.wunderlist.com/blog/sync-your-calendar-with-wunderlist/)wunderlist/

[http://www.microsoftinsider.es/98061/como-sacar-el-maximo](http://www.microsoftinsider.es/98061/como-sacar-el-maximo-rendimiento-a-wunderlist-en-outlook/)rendimiento-a-wunderlist-en-outlook/

MICProductivity<sub>Crearlista</sub>

### OneDrive (empresarial i SharePoint) i Outlook

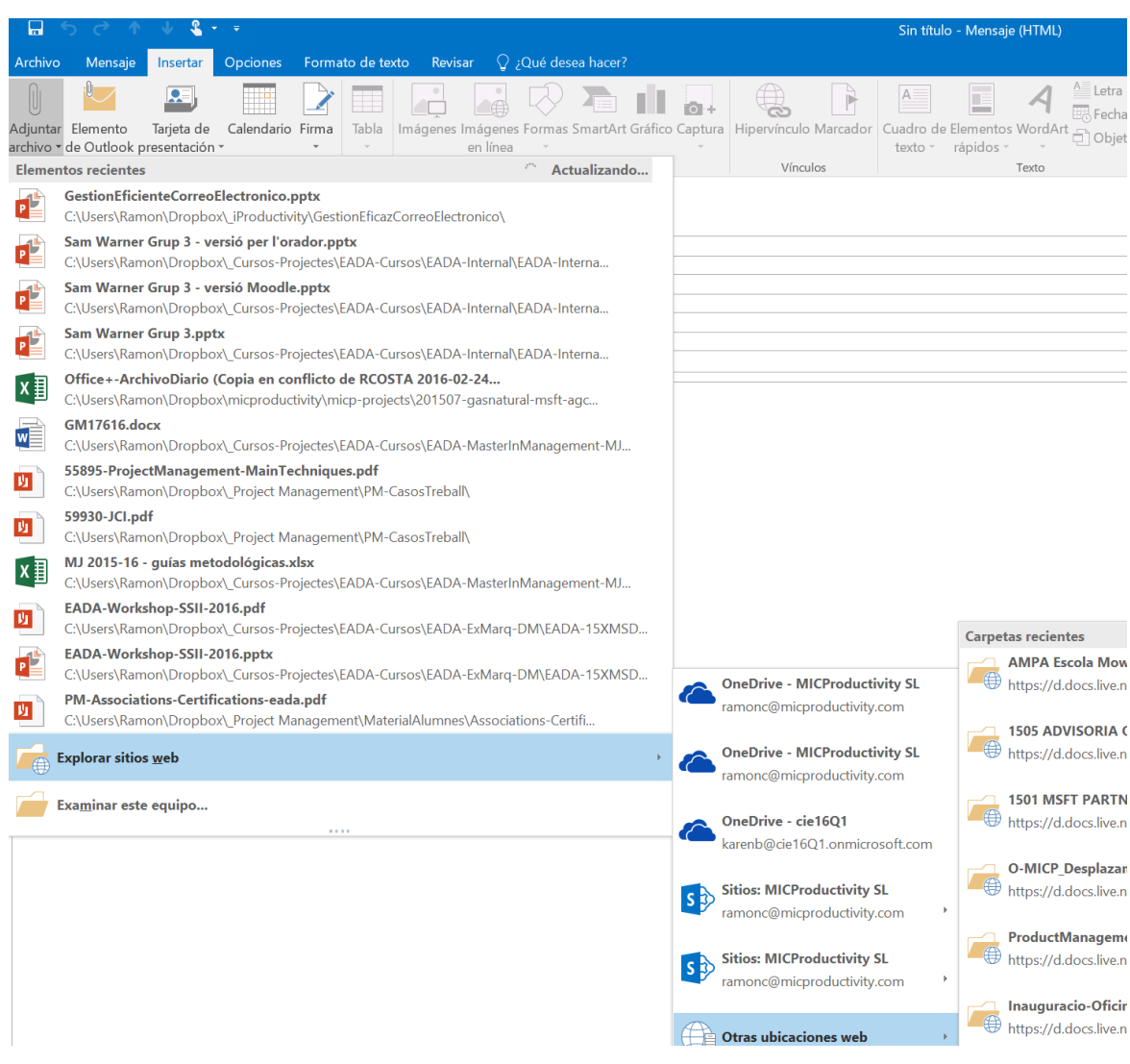

**MICProductivity** 

Innovation Center

Productivity

Bandeja de entrada - ra  $\mathbf{R}$ Herramientas de datos adjuntos chivo Inicio Enviarly recibir Carpeta Vista  $\Omega$ ; Qué desea hacer? Datos adjuntos ter i  $\blacksquare$  $\mathbf{R}$ è  $\bigcirc$ Х Abrir Impresión Enviar Guardar Guardar todos los Quitar datos Copiar Mostrar rápida a como datos adjuntos adjuntos mensaje Acciones Selección Mensaje ▲ Favoritos  $\int$  Buzón actual  $\sim$ Buscar en Buzón actual (Ctrl+B) Responder Responder a todos Reenvia Bandeja de entrada 14 Todo No leídos ▼ Más nuevo ↓ Maruxa Cabezudo Pazo <mariac Otros correos 2  $\blacktriangle$  Hoy RE: Seguimiento Office ProPlus Bandeja de Seguimiento 616 ■ Sequimiento Office P... CIP-Pro 826 Arquitectura de Sistemas ESP Gas Natu Gas Natural - Office y I... Maruxa Cabezudo Pazo 17... Bandeja de salida Arquitectura de Sistemas ESP Kanban for Outlook LinkedIn Inbox 17 - rcosta@eada.edu Maruxa Cabezudo Pazo CIP-. Inbox 80 - rcosta@pgpsi.com Maruxa Cabezudo Pazo CIP-. Las slides para la reunión de hov. Inbox 6 - ramon@inpreneur.com Maruxa Cabezudo Pazo O<sup>2</sup> Guardar datos adiuntos  $\sim$  $\times$ ← → v ↑ Documentos > ↓ ひ Buscar en Documentos Organizar \* Nueva carpeta EE + **SSII-TIC** Nombre Fecha de modifica... Tipo **Strategy** Carpeta de archivos **Office Lens** 18/10/2015 20:00 **ReBooks** Sway 30/11/2015 16:35 Carneta de archivos  $\blacksquare$  Films e #CanyaAlCancer 25/06/2015 7:49 Acceso directo a I... e 1412 MSFT BancSabadell AGCO365  $3.27$ **I** micproductivity 27/07/2015 13:07 Acceso directo a I... e 1507 ColEconomistes 23/09/2015 21:19 Acceso directo a I... **RerLleair** .e 1507 MSFT GasNatural AGC OfficeProPlu 28/07/2015 8:50 Acceso directo a I... Personals  $e^2$  1507 RACC 29/09/2015 15:32 Acceso directo a L. 1 N **&** OneDrive e 201512-GrupoPlaneta-AGC-P365 14/12/2015 10:33 Acceso directo a I...  $16<sup>1</sup>$ e 201512-MSFT-Telefonica-AGCO365 30/12/2015 18:29 **AMPA** Escola Mowgli Acceso directo a I... **P** Rioc Notes Ramon Costa 20/10/2015 12-28 Accoro diracto a L Documentos Nombre de archivo: Tipo: Archivo PDF (\*.pdf) 름  $\mathbf{R}$ .<br>Herramientas de datos adjuntos Bandeja de entrada - ram  $\mathcal{Q}$  ¿Qué desea hacer? rchivo Inicio Enviarly recibir Carpeta Vista Datos adjuntos 墨口  $\mathbb{R}$  $\bigcirc$ **SEP** G Abrir Impresión Enviar Guardar Guardar todos los Quitar datos Copiar Mostrar rápida a como datos adjuntos adjuntos mensaje Acciones Selección Mensaie  $\Omega$  Buzón actual  $\sim$ ▲ Favoritos Buscar en Buzón actual (Ctrl+B) Responder Responder a todos Reenviar Bandeja de entrada 14-Todo No leídos ▼ Más nuevo ↓ Maruxa Cabezudo Pazo < mariacr Otros correos 2  $\blacktriangle$  Hoy RE: Seguimiento Office ProPlus Bandeja de Sequimiento 616 ■ Sequimiento Office P... Gas Natural - Office y I... CIP-Pro 826 Arquitectura de Sistemas ESP 四  $2 MB$ Maruxa Cabezudo Pazo 17... Bandeja de salida Arquitectura de Sistemas ESP Inbox 17 - rcosta@eada.edu Kanban for Outlook LinkedIn

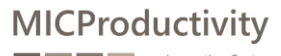

### Agenda: Aspectes d'ús avançat d'Outlook

Repàs curs "Gestió de correu i calendari amb Outlook (nivell mig)"

Altres funcionalitats d'Outlook

- Out-of-office
- Signatura de correus
- Treball amb vàries adreces
- Arxivat de correus

#### Treball en mobilitat i Outlook

• Apps per a dispositius mòbils

Gestió de tasques

- Creació i edició de tasques individuals
- Seguiment de tasques
- Compartició de tasques amb altres persones
- Mètode de treball
- Cercar dins les tasques

Gestió de contactes

- Creació i edició de contactes
- Crear grups de contactes
- Etiquetar contactes

#### Outlook, Skype, OneNote i altres

- Informació de presència en els correus
- Converses a partir de correus
- Convocatòria de reunions de Skype des d'Outlook
- Accés a l'historial de converses
- Integració entre Outlook i OneNote
- ToDo, Teams, ...

Gestió eficient del temps amb el mètode GTD i Outlook

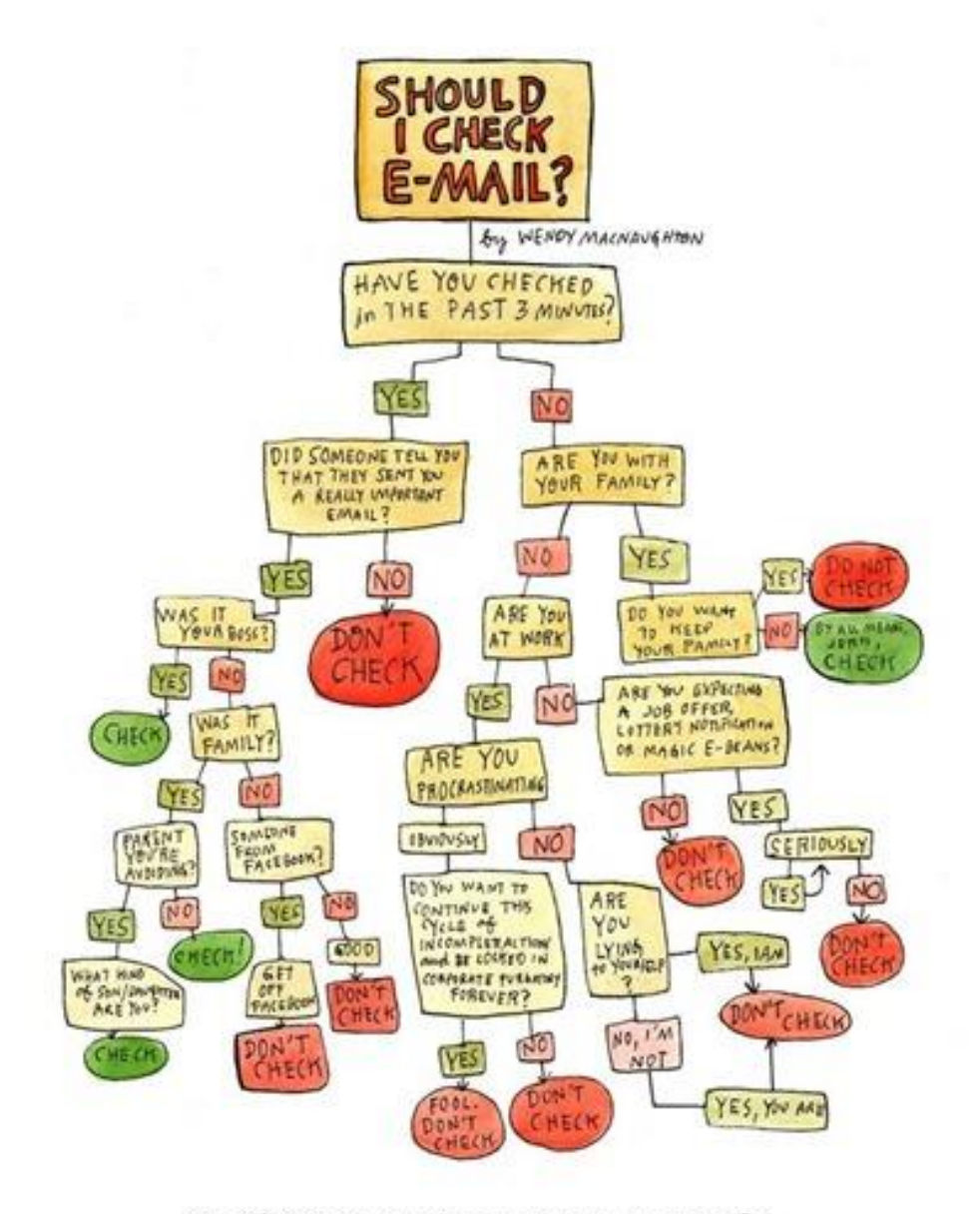

THIS PUBLIC SERVICE ANNOUNCEMENT WAS BROWSHT TO YOU BY DELL.

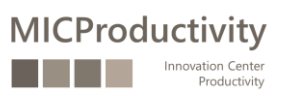

**MICProductivity** 

Innovation Center

Productivity

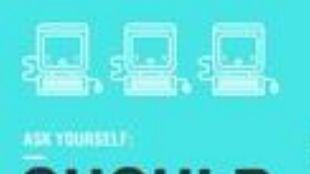

 $\begin{bmatrix} 1 & 0 & 0 \\ 0 & 0 & 0 \\ 0 & 0 & 0 \\ 0 & 0 & 0 \\ 0 & 0 & 0 \\ 0 & 0 & 0 \\ 0 & 0 & 0 \\ 0 & 0 & 0 \\ 0 & 0 & 0 \\ 0 & 0 & 0 \\ 0 & 0 & 0 \\ 0 & 0 & 0 \\ 0 & 0 & 0 \\ 0 & 0 & 0 \\ 0 & 0 & 0 \\ 0 & 0 & 0 & 0 \\ 0 & 0 & 0 & 0 \\ 0 & 0 & 0 & 0 \\ 0 & 0 & 0 & 0 & 0 \\ 0 & 0 & 0 & 0 & 0 \\ 0 & 0 & 0 & 0 &$ 

**BEFORE THE BAN** 

or leased instance behalfs, and

The TIP about the compa-**Abreve reconnect and day** 

**MATERIA** 

SINCE THE BAN:

**COLORADO DE COMUNICACIÓN** 

**President and Control** 

## **SEND** THIS

and with course in wast to analyze compensation. an will advance the citizen will have further to is at west mass than what through event. No and this teaming on the basic stand that the basic come you have not had their most of accounts a second and harded spaces

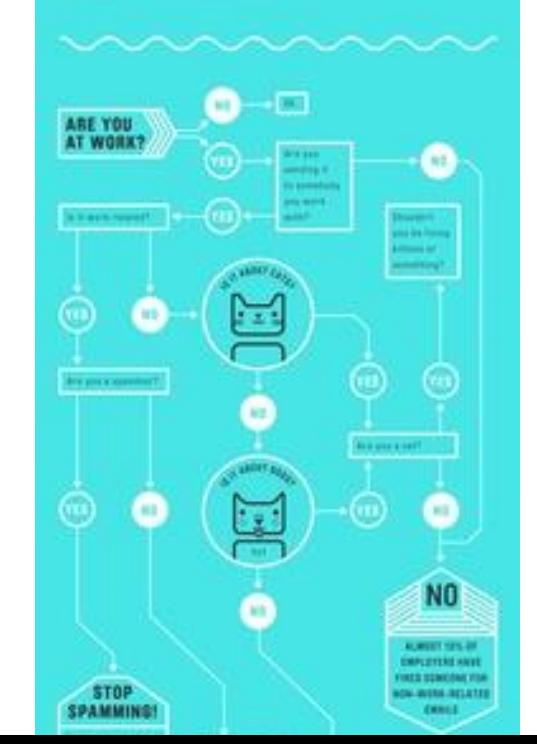

#### 11 TIPS TO EFFECTIVE

- 1. Process your mail once a day (No need to check it 4213 times / day - Nothing major is going to happen)
- 2. Prioritize 20% important mail: Defer 80% ones
- 3. Have a "Reply by XX Day" folder (So you get some time to think over the mails and get to them late!)
- 4. You don't need to reply to every mail (Sometimes) no reply is a form of reply too!
- 5. Create templates if you often send similar mail
- 6. Read only mail that are relevant (Organize) them into folders: Pick and read when you need to).
- 7. Structure your mail by categories (Use folders / labels and hierarchy structure to your benefit)
- 8. Use filters (Sorts your mail automatically)
- 9. Use the 1 minute rule when replying
- 10. Limit the time you spend in the inbox
- 11. (Ruthlessiy) Unsubscribe from mail you don't read
	- C Celestine Chuis; Full article: http://personalexcellence.co/blog/effective-email-management/

[http://pinterest.com/pgpsi/](http://pinterest.com/pgpsi/personal-organizational-productivity/) personal-organizationalproductivity/

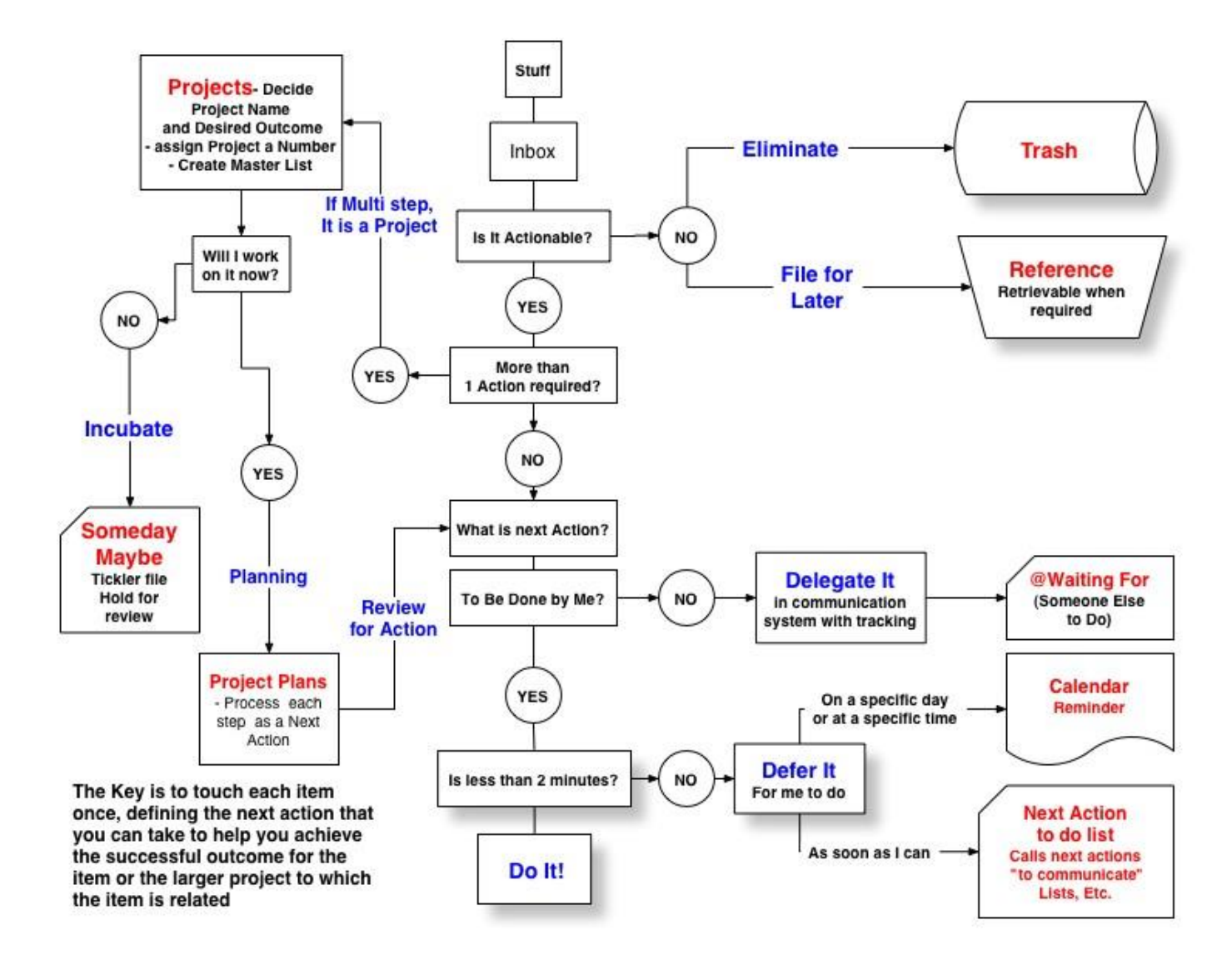

MICProductivity Innovation Center Productivity

**MICProductivity** 

Innovation Center Productivity

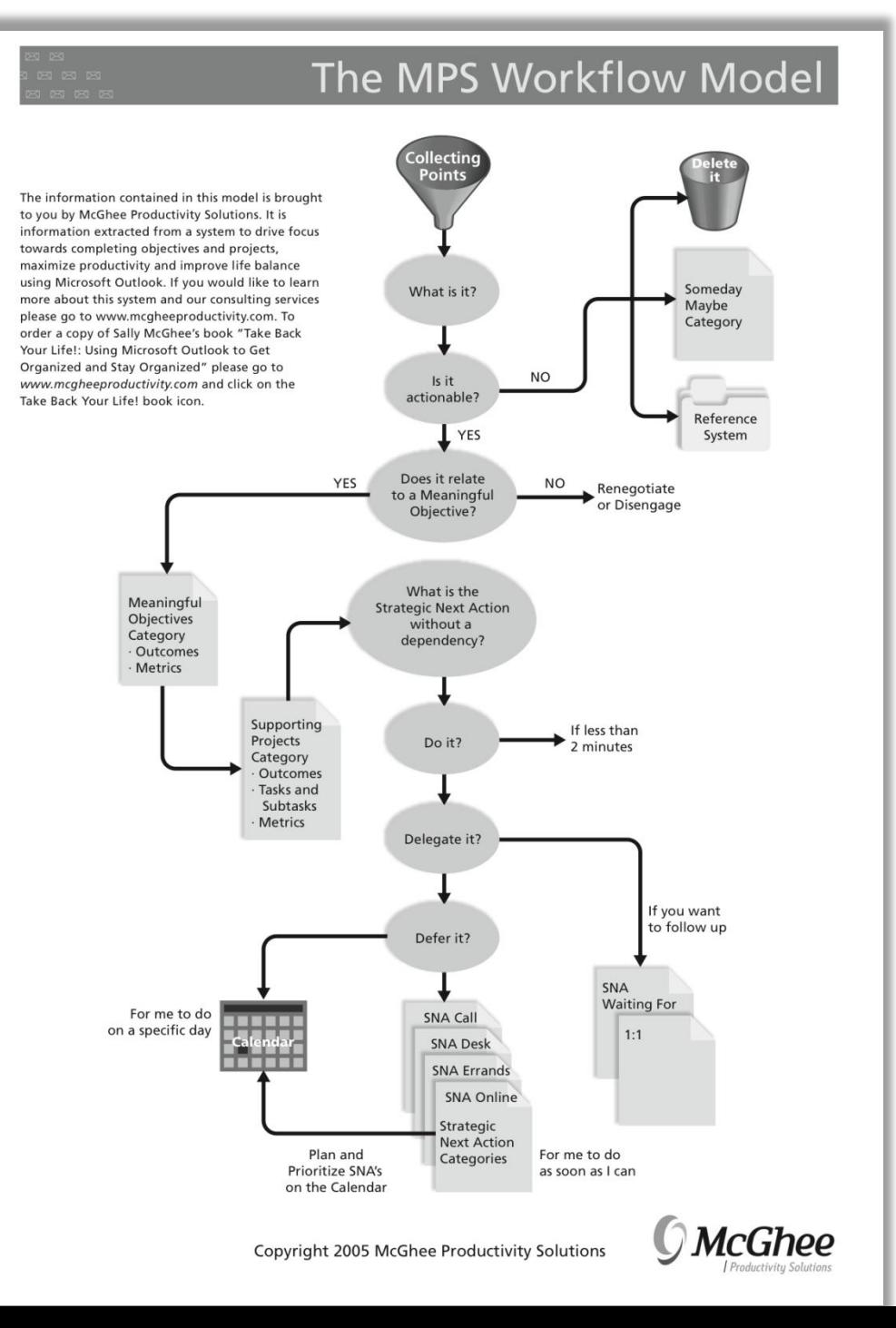

El mètode GTD d'organització personal…

…i la seva proposta d'aplicació amb l'Outlook

**MICProductivity** 

Innovation Center Productivity

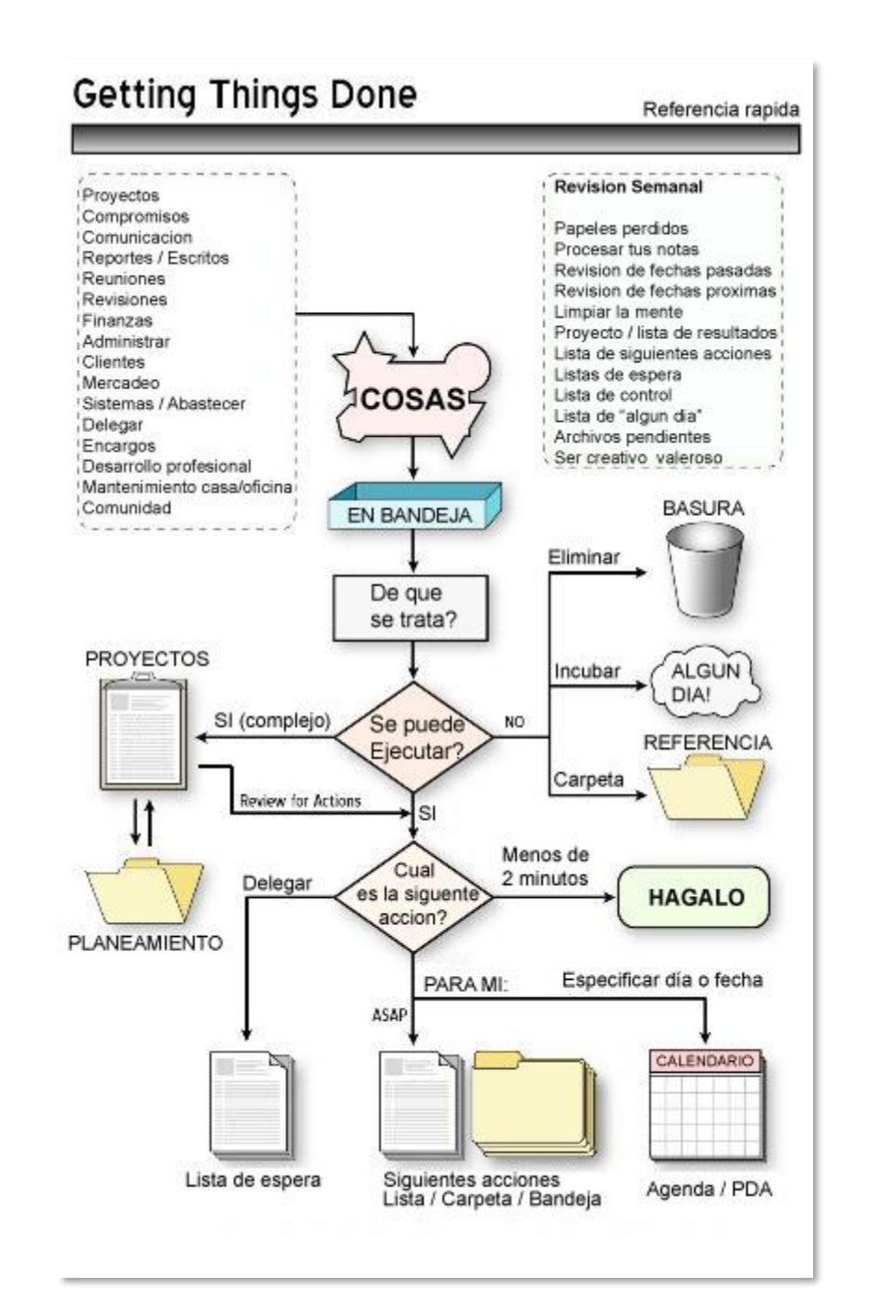

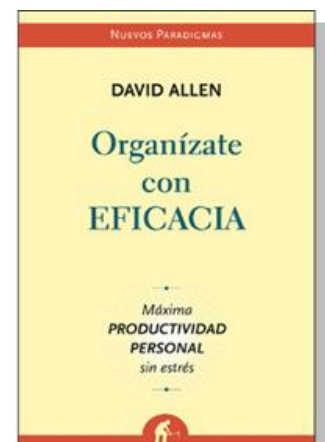

**EMPRESA ACTIVA** 

### Com administrar el temps sense renunciar a tots els canals?

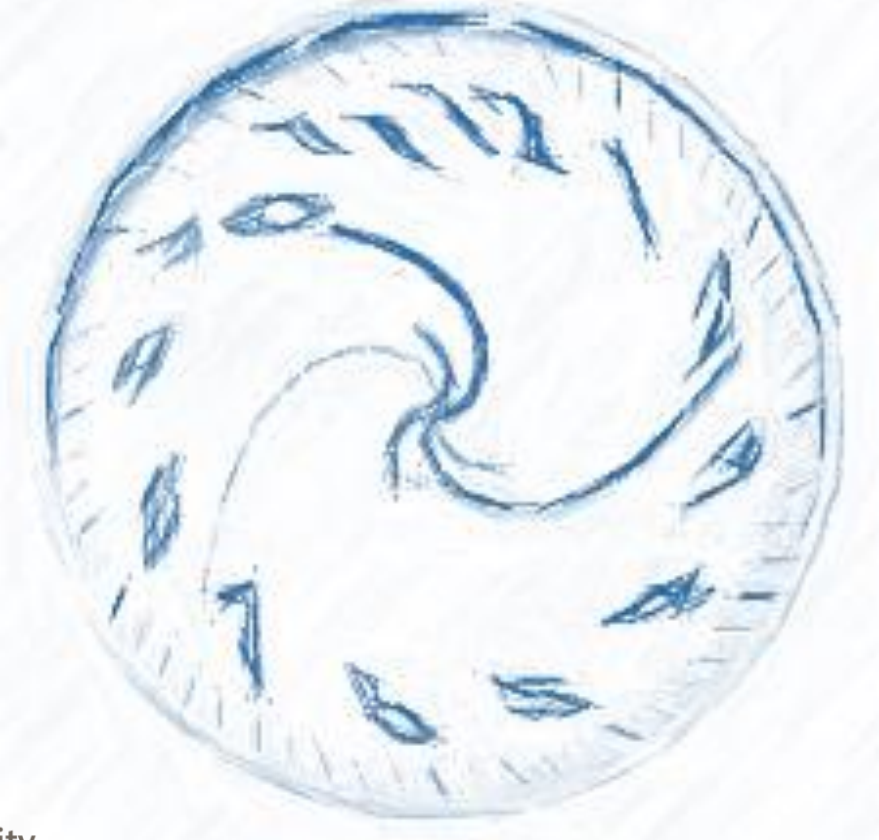

Com plasmar la informació, analitzar-la i processar-la, i organitzar-la i distribuir-la?

**MICProductivity** 

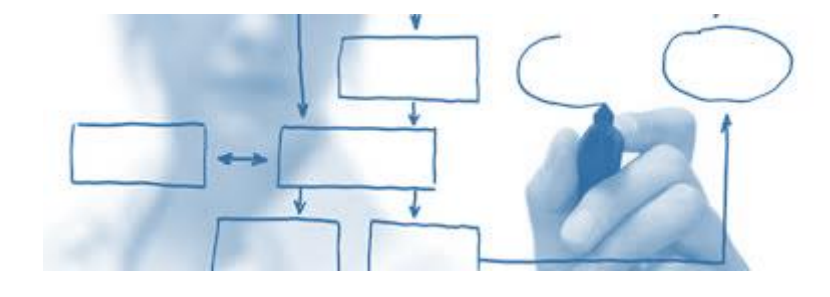

#### **Centralitzar Automatitzar Sistematitzar**

Podríem...

... concentrar/recopilar informació i dades en un únic punt...

Establir un mètode

... Organitzar-la eficaçment...

... Processar-la àgilment...

... i compartir/transferir/integrar-la amb l'entorn de la manera més eficient?

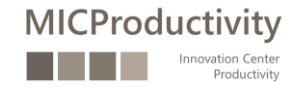

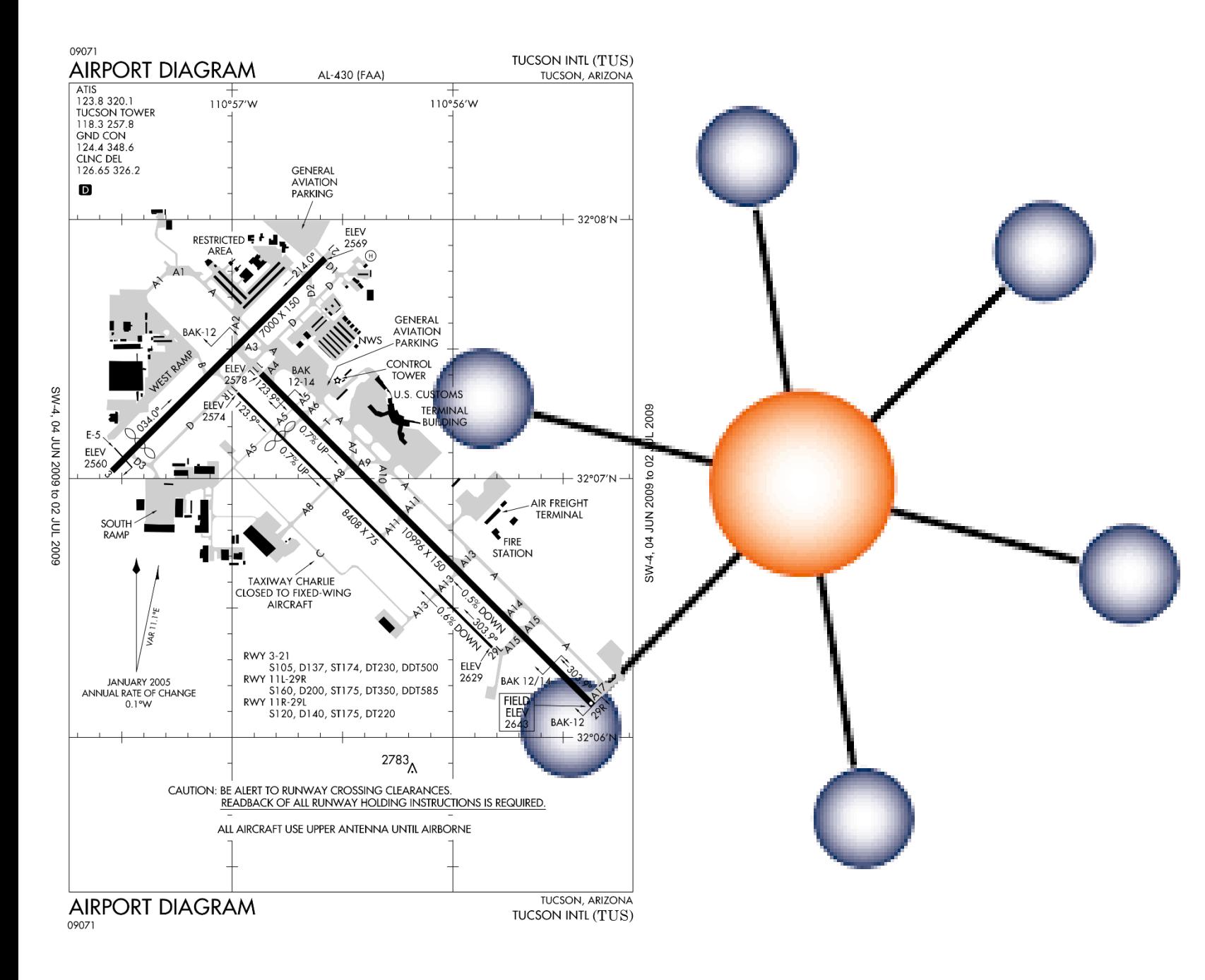

Podria Outlook esdevenir el nostre "hub" de gestió de les comunicacions, calendari i tasques?

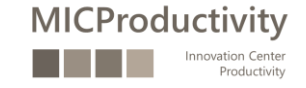

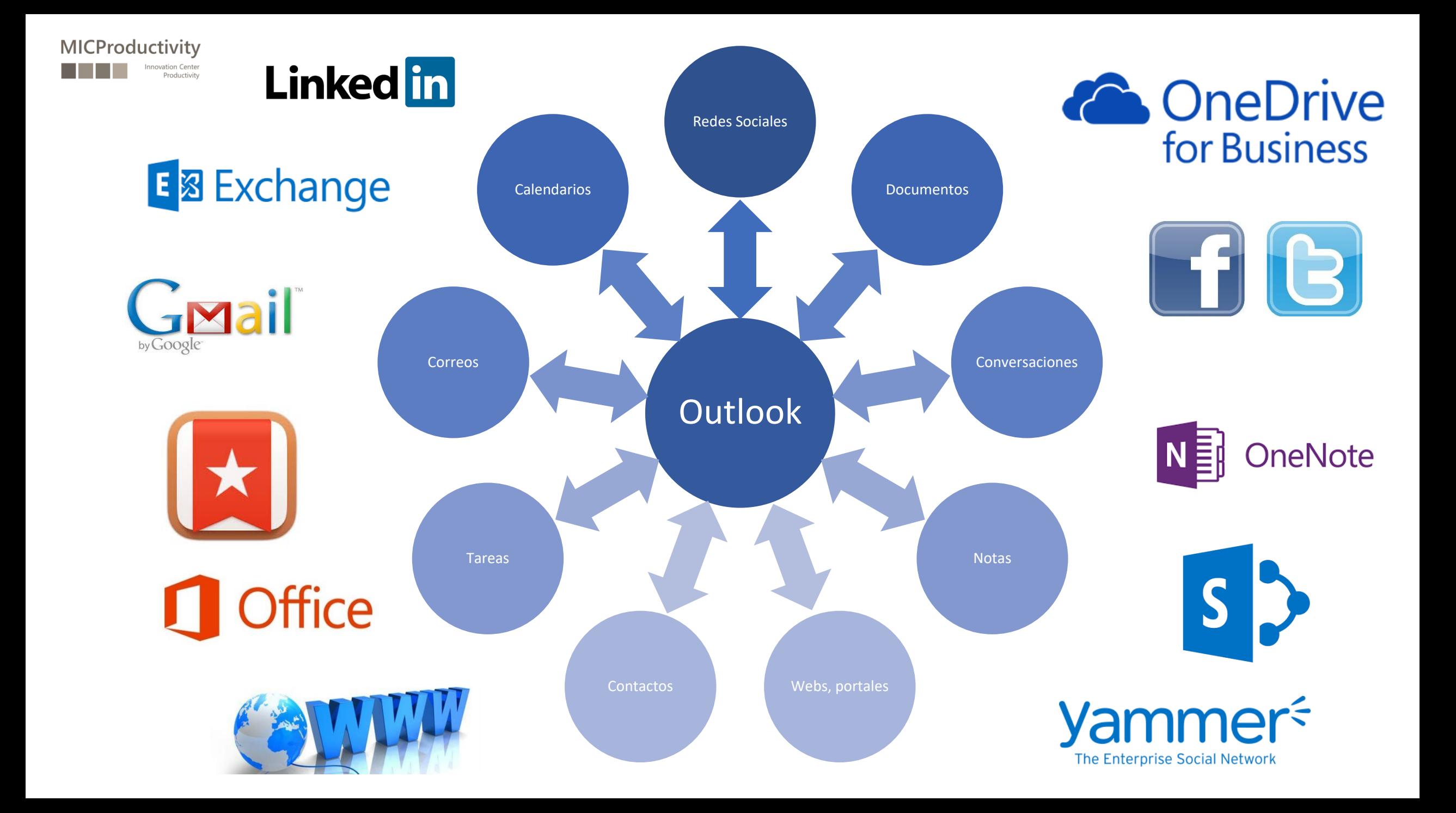

### Un exemple pràctic… i propi

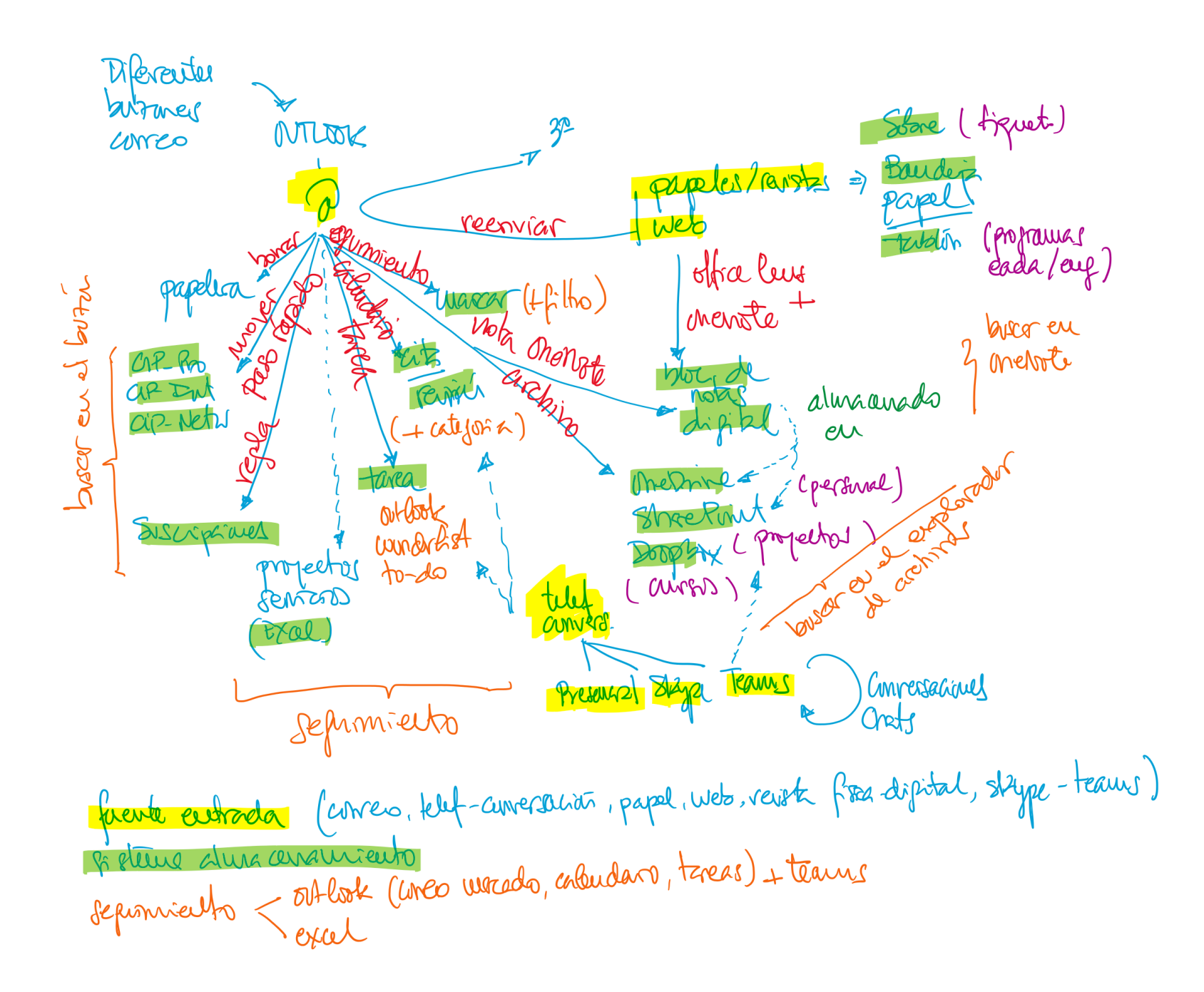

**MICProductivity** 

#### Referències, bibliografia

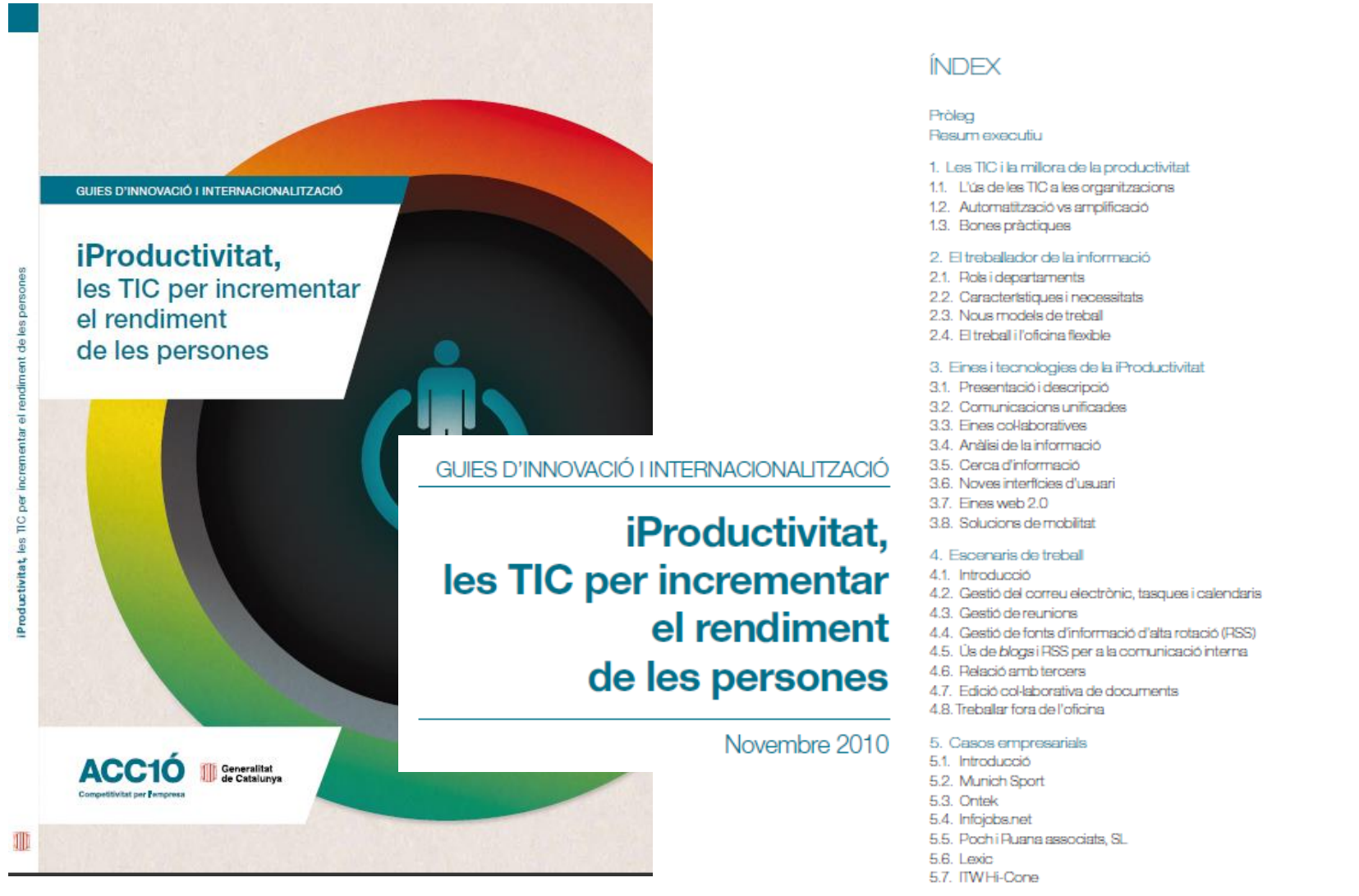

**MICProductivity** 

Innovation Center

Productivity

Agraïments <http://www.slideshare.net/rcosta/acc1-o-guiaiproductivitatnov2010>

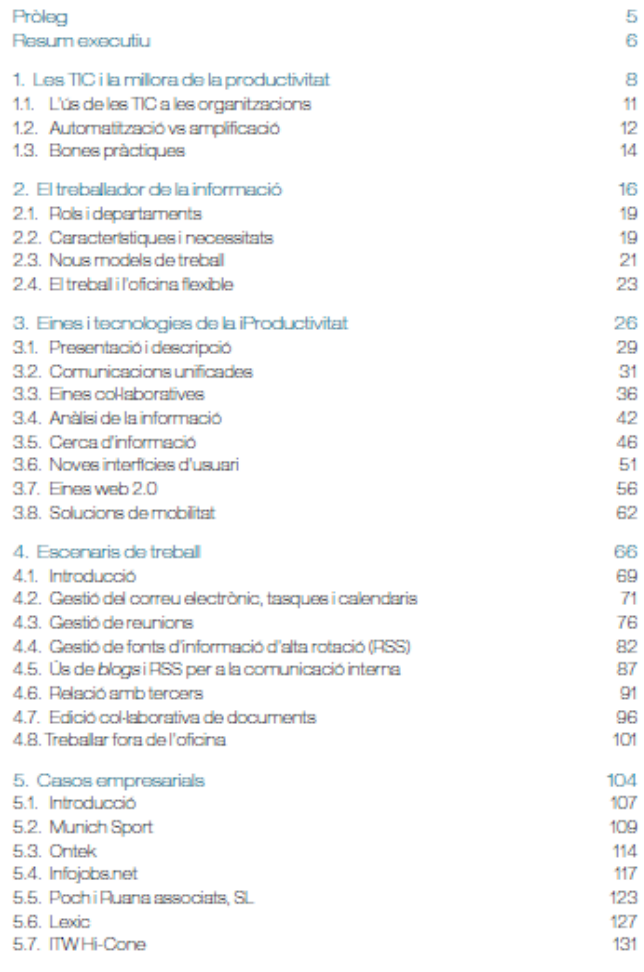

 $12<sup>°</sup>$ 

- [http://www.bustle.com/articles/56492-how-to-sound-smarter-and](http://www.bustle.com/articles/56492-how-to-sound-smarter-and-more-professional-in-emails-9-easy-but-powerful-tips)more-professional-in-emails-9-easy-but-powerful-tips
- [http://www.organisemyhouse.com/get-your-email-organised-once](http://www.organisemyhouse.com/get-your-email-organised-once-and-for-all/)and-for-all/
- <http://saganmorrow.com/rhetorically/the-secret-to-inbox-zero/>

### Referències i bibliografia

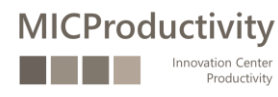

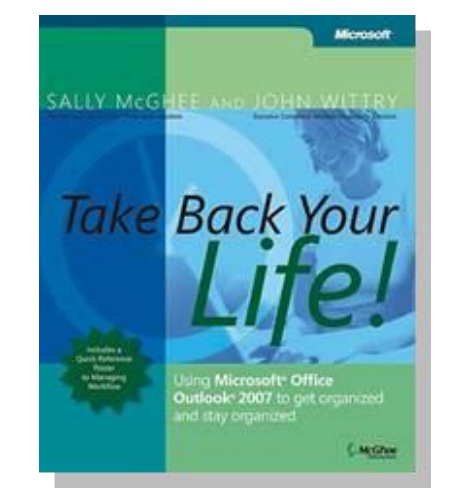

• …

**Take back Your Life!** Using Microsoft Office Outlook 2007 to Get Organized and Stay Organized Autores: Sally McGhee & John **Wittry** Microsoft Press (2007) ISBN-13: 9780735623439

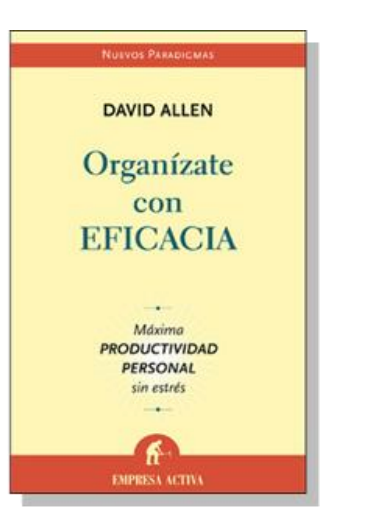

**Organízate con eficacia**

Empresa Activa, Barcelona (2006)

Autor: David Allen

ISBN: 9788496627086

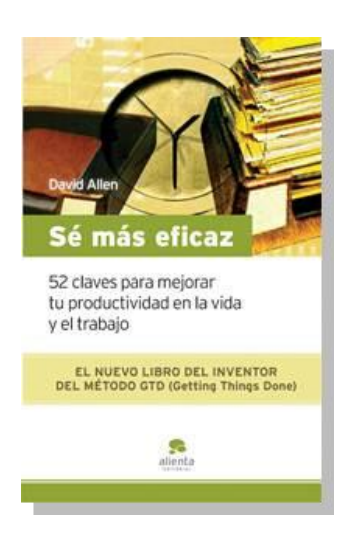

**Sé más eficaz: 52 claves para mejorar tu productividad en la vida y en el trabajo** Autor: David Allen Ed. Alienta, Barcelona (2010) ISBN: 9788492414185